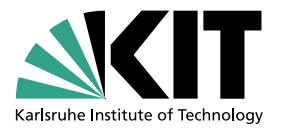

# Kontextsensitive Konvertierung von geflüsterter auf hörbare Sprache: Implementierung und Evaluation

Bachelorarbeit am Cognitive Systems Lab Prof. Dr.-Ing. Tanja Schultz Fakultät für Informatik Karlsruher Institut für Technologie

> von Maximilian Vogel

Betreuer: Prof. Dr.-Ing. Tanja Schultz Dipl. Math. Michael Wand

Tag der Anmeldung: 1. März 2013 Tag der Abgabe: 30. Juni 2013

Ich erkläre hiermit, dass ich die vorliegende Arbeit selbständig verfasst und keine anderen als die angegebenen Quellen und Hilfsmittel verwendet habe.

Karlsruhe, den 30. Juni 2013.

#### Zusammenfassung

Die Konvertierung von geflüsterter in hörbare Sprache kann in verschiedenen Szenarien Anwendung finden: Das Telefonieren in der Offentlichkeit kann angenehmer gemacht werden. Viel interessanter und nützlicher ist es, denjenigen Menschen, die aufgrund verschiedener Umstände nur noch in der Lage sind, zu flüstern, wieder die Möglichkeit zu geben, sich normal artikulieren zu können. Das bestehende System am CSL basiert auf gemeinsamen Gaußmischmodellen (GMMs) und die Konvertierungsfunktion minimiert den quadratischen Fehler. Da die ausschnittsweise Konvertierung den Kontext, in welchem ein Ausschnitt geäußert wurde, nicht berücksichtigt, entstehen Artefakte, die das Ergebnis oft abgehackt oder nicht zusammenpassend klingen lassen. Im Rahmen dieser Arbeit wurde daher das bestehende System um ein Verfahren erweitert, welches Informationen über den Kontext, die benachbarten Ausschnitte, im Konvertierungsprozess berucksichtigt. Anschließend ¨ wurde das Verfahren getestet und unter anderem mit einem Hörtest evaluiert.

# Inhaltsverzeichnis

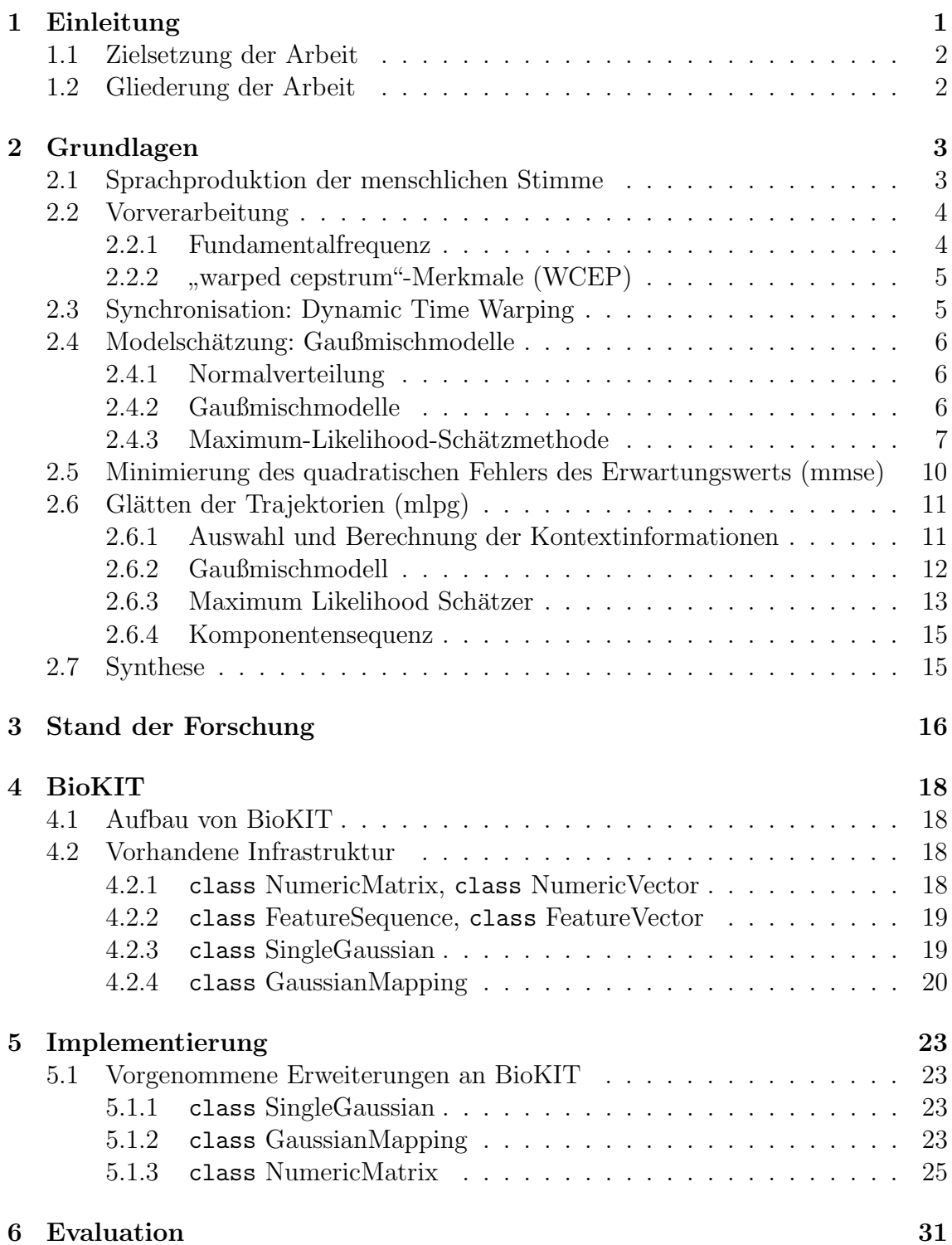

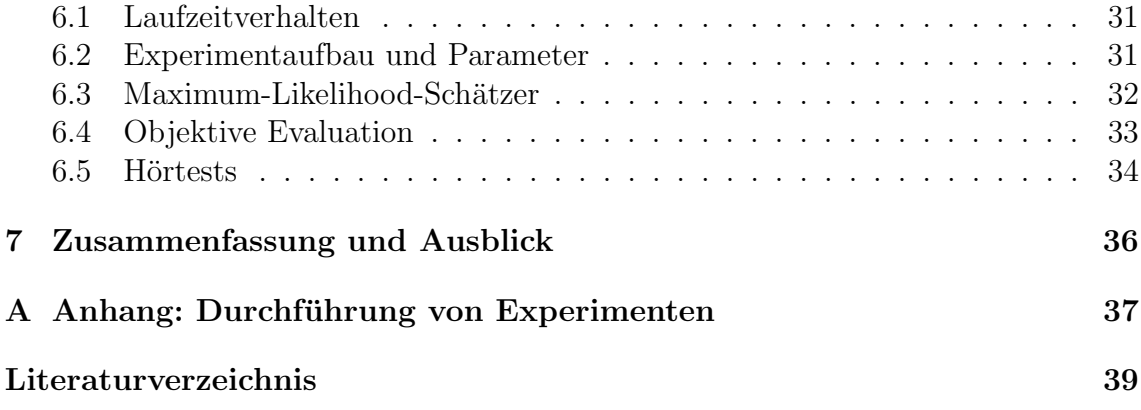

# <span id="page-8-0"></span>1. Einleitung

In dieser Arbeit wird die Konvertierung verschiedener Artikulationsarten behandelt, unter hörbarer bzw. normal geäußerter Sprache versteht man dabei den Klang der Sprache, wenn man sich normal in einer geräuschfreien Umgebung miteinander unterhält. Die Anwendung von Konvertierung von geflüsterter zu hörbarer Sprache kann folgendermaßen beschrieben werden: Der Benutzer flüstert in ein Mikrofon und mit möglichst geringer Verzögerung hört man das Gesagte in normal geäußerter Sprache. Diese Anwendung ist vor allem fur diejenigen Menschen hilfreich, die aus ¨ verschiedenen Gründen nur noch in der Lage sind, zu flüstern, denn diesen könnte man mithilfe eines tragbaren Geräts die Artikulation normal geäußerter Sprache wieder ermöglichen. Damit sind vor allem Patienten gemeint, die eine Krebserkrankung im Kehlkopf- oder Rachenbereich haben und aufgrund eines operativen Eingriffs nicht mehr in der Lage sind, normal zu sprechen. Für solche Fälle gibt es bereits einige Lösungen, allerdings sind diese mit hohem Aufwand verbunden oder das Ergebnis ist nicht zufriedenstellend. Ein weiterer Einsatzbereich sind öffentliche Transportmittel, hier kann das Telefonieren sowohl fur die telefonierende Person als ¨ auch für die Fahrgäste in der unmittelbaren Umgebung annehmlicher gemacht werden.

Am Cognitive Science Lab (CSL) von Prof. Tanja Schultz werden bereits Prototypen in ähnlichen Bereichen entwickelt, so zum Beispiel die Konvertierung von EMG-Signalen in Fundamentalfrequenz[\[NJWS11\]](#page-47-0) und Sprache [\[WSJS13,](#page-47-1) [JWNS12\]](#page-46-1). Die Methoden zur Konvertierung folgen dem aktuellen Stand der Forschung [\[KM98,](#page-46-2) [SCM98\]](#page-47-2) und verwenden bei der Konvertierung die Parameter von zuvor trainierten, gemeinsamen Gaußmischmodellen (GMM). Diese Methode kann unabhängig von der konkreten Anwendung verwendet werden, solange die Quell- und Zieldaten miteinander korrelieren. Am CSL wird mit dieser Basis auch die Konvertierung von geflüsterter zu hörbarer Sprache realisiert und experimentiert, ob dieser Ansatz zukunftsfähig ist.

Die Konvertierung ist dabei nur ein Teilschritt, um das gesamte Verfahren zu rea-

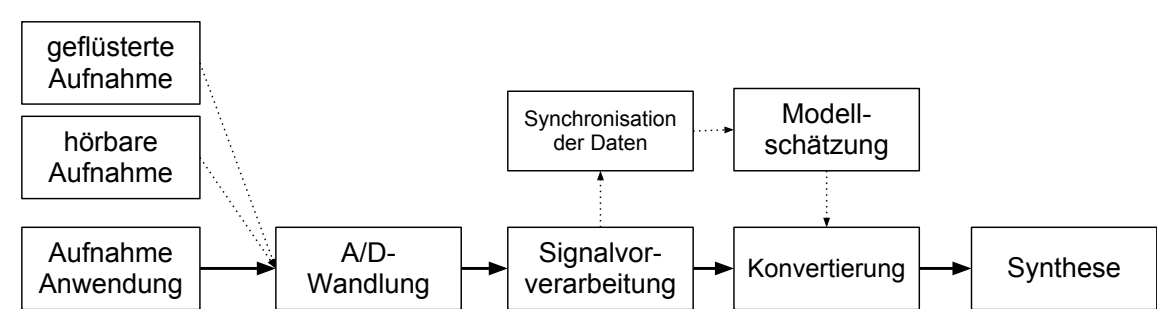

<span id="page-8-1"></span>Abbildung 1.1: Verarbeitungskette bei der Stimmenkonvertierung

lisieren, wie in Abbildung [1.1](#page-8-1) illustriert. Um das angesprochene GMM schätzen zu können, benötigt man synchronisierte, für die Anwendung vorverarbeitete Trainingsdaten. Das heißt, dass Aufnahmen derselben Sätze in beiden Artikulationsarten gemacht werden müssen. Diese werden digitalisiert und anschließend Merkmale extrahiert, die die Sprache charakterisieren. Einander entsprechende Merkmale der geflüsterten und hörbaren Sprache werden bei der Synchronisation gefunden. Ist das Modell trainiert, werden die Parameter des Modells verwendet, um Aufnahmen in geflüsterter Sprache in hörbare zu konvertieren. Schließlich muss das Ergebnis der Konvertierung noch in ein akustisches Format umgewandelt werden.

# <span id="page-9-0"></span>1.1 Zielsetzung der Arbeit

In dieser Arbeit wird ein Verfahren implementiert und evaluiert, das bei der Konvertierung Informationen uber den Kontext, aus dem Ausschnitt herausgenommen ¨ wird, berücksichtigt. Davon wird erwartet, dass die konvertierten Ausschnitte besser zueinander passen und die synthetisierte Audiodatei weniger abgehackt klingt. Letztlich wird eine Steigerung der Qualität vor allem hinsichtlich Verständlichkeit und Natürlichkeit angestrebt.

# <span id="page-9-1"></span>1.2 Gliederung der Arbeit

In Kapitel [2](#page-10-0) werden die mathematischen Grundlagen und damit die theoretische Basis für die Anwendung eingeführt. Es wird auf einzelne Komponenten aus Abbildung [1.1](#page-8-1) eingegangen und einige dafur notwendige Komponenten und Algorithmen ¨ werden aufgeführt und erläutert, so auch das Verfahren, das im Rahmen dieser Arbeit implementiert und getestet wird. Anschließend wird mit Kapitel [3](#page-23-0) ein Uberblick ¨ uber die aktuelle Forschung in diesem Bereich gegeben. Das Framework BioKIT, das ¨ am CSL entwickelt und mit dem geforscht wird, wird in Kapitel [4](#page-25-0) vorgestellt und auf die für die Implementierung relevanten Schnittstellen, Klassen und Funktionen ein-gegangen. Im folgenden Kapitel [5](#page-30-0) wird diese dann beschrieben und erläutert, worauf geachtet werden musste. Kapitel [6](#page-38-0) enthält die Experimentbeschreibung sowie die Ergebnisse, die kritisch diskutiert werden. Schließlich werden die Erkenntnisse der Arbeit in Kapitel [7](#page-43-0) zusammengefasst und ein Ausblick gegeben.

# <span id="page-10-0"></span>2. Grundlagen

In diesem Kapitel werden einige Verfahren für die Bestandteile Vorverarbeitung, Synchronisation, Modellschätzung und Konvertierung aus Abbildung [1.1](#page-8-1) eingeführt. Ein Verständnis von der Entstehung von Sprache ist essenziell, um die Anwendung zu realisieren und motiviert die Vorverarbeitung, welche lediglich kurz skizziert wird. Bei den Abschnitten [2.5](#page-17-0) und [2.6](#page-18-0) handelt es sich um Verfahren zur Konvertierung einer Aufnahme bzw. Sequenz x aus dem Quellbereich in den Zielbereich, wobei das Verfahren aus Abschnitt [2.5](#page-17-0) bereits am CSL implementiert ist und es sich bei dem Verfahren aus Abschnitt [2.6](#page-18-0) um das zu implementierende und zu testende handelt.

## <span id="page-10-1"></span>2.1 Sprachproduktion der menschlichen Stimme

Ursprung der menschlichen Stimme sind die Stimmbänder beziehungsweise die Glot-tis (siehe "Larynx", englisch für Kehlkopf in Abbildung [2.1\)](#page-10-2). Strömt Luft aus der Lunge, so werden die Stimmbänder in Vibration versetzt und es entsteht der Grundton. Dieser kann durch den Zustand der umliegenden Muskeln beeinflusst werden: Ist die Glottis kleiner und angespannter, vibriert sie schneller, was in einem höheren Ton resultiert. Tiefere Tönen entstehen, wenn die Muskeln schlaff sind und die Stimmbänder viel Raum zum Schwingen haben. Diesen Ton nennt man Fundamentalfrequenz, oft mit F0 abgekürzt. Im Vokaltrakt, dem Kiefer-, Mund- ("oral

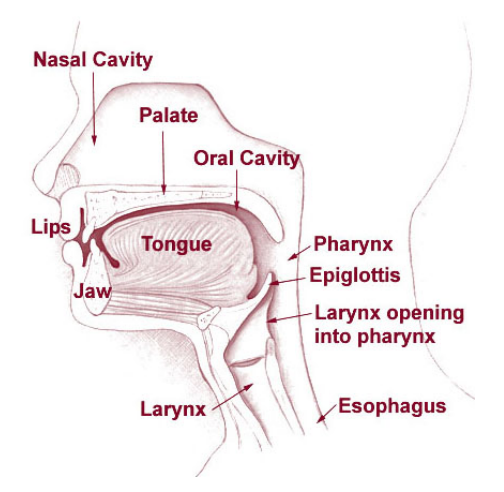

<span id="page-10-2"></span>Abbildung 2.1: Schematische Abbildung des Vokaltrakts; freies Bild von Wikimedia Commons[\[wik\]](#page-47-3)

cavity") und Nasenbereich ("nasal cavity"), wird der Grundton durch Bewegung und<br>Frame der Linnen ("ling"), der Zunge ("tenne") und der Kiefere ("jen") zu Sprech Form der Lippen ("lips"), der Zunge ("tonge") und des Kiefers ("jaw") zu Sprech-<br>und Singlasten werdent Ale Fermenten wertelt were Freguesiakansiehe die im und Singlauten verändert. Als Formanten versteht man Frequenzbereiche, die im Spektrum stark ausgeprägt sind und über die Formanten F1 und F2 lassen sich die Vokale charakterisieren.

Diese Entstehung der Sprache wird auch von dem aus der Theorie der Signalver-arbeitung stammenden Source-Filter-Modell für Sprache (vgl. Abb. [2.2\)](#page-11-2) übernommen: Dabei interpretiert man den Vokaltrakt als Filter, welcher auf einem Signal angewandt wird und somit Sprache erzeugt. Bei stimmhafter Sprache ist die Quelle des Signals die Fundamentalfrequenz, wohingegen bei stimmloser Sprache weißes

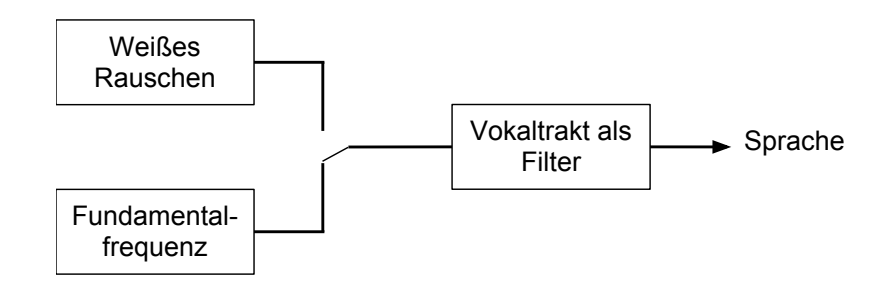

<span id="page-11-2"></span>Abbildung 2.2: Source-Filter-Model

Rauschen als Quelle angenommen wird. Geflusterte Sprache unterscheidet sich von ¨ hörbarer Sprache vor allem darin, dass bei geflüsterter Sprache keine Fundamentalfrequenz vorhanden ist. Des Weiteren verschieben sich die Formanten, detailliertere Informationen finden sich in [\[SMA10\]](#page-47-4).

## <span id="page-11-0"></span>2.2 Vorverarbeitung

In der Signalvorverarbeitung werden die digitalen Rohdaten im Hinblick auf die Anwendung aufbereitet. Fur unsere Anwendung sind folgende Kriterien wichtig: ¨

- Die Extraktion von Merkmalen, welche die Sprache charakterisieren,
- die (Rück-)Umwandlung in ein akustisches Signal soll möglich sein,
- ein Zusammenhang zwischen den verschiedenen Artikulationsarten und
- die Verringerung der Dimensionalität beziehungsweise
- $\bullet$  ein Kompromiss zwischen Rechenaufwand und Qualität.

Die Vorverarbeitung für die vorgestellte Anwendung teilt sich auf in die Abschätzung der Fundamentalfrequenz F0 und die Berechnung der " warped cepstra"-Merkmale bzw. Features, kurz WCEPs. Grundlegend für die Vorverarbeitung ist das Fenstern der Daten, damit ist das Aufteilen einer Aufnahme in Ausschnitte, auch " Frames" genannt, gemeint. Diese Lokalisierung ist notwendig, um die Eigenschaften von Sprache zu einem bestimmten Zeitpunkt innerhalb einer Aufnahme zu extrahieren. Das Fenstern der Daten wird auch überlappend durchgeführt, um keine Übergänge zu verlieren. 16 ms als Länge eines Frames und eine Verschiebung von 10 ms haben sich als praktikable Parameter für Sprachanwendungen herausgestellt. Diese Dauer ist hinreichend kurz, um die Dynamik in der Sprache zu erfassen. Eine Aufnahme x besteht dann aus der Konkatenation der T Frames:  $x = x_1 x_2 \dots x_T$ .

#### <span id="page-11-1"></span>2.2.1 Fundamentalfrequenz

Eine gängige Methode, um aus einem Signal die Fundamentalfrequenz F0 zu extrahieren, ist die Autokorrelation, welche für die Signalverarbeitung leicht modifiziert wird:

$$
r_t(\tau) = \sum_{j=t+1}^{t+W-\tau} x_j x_{j+\tau}.
$$

Die Funktion vergleicht das Signal  $x_t$  mit der um  $\tau$  verschobenen Folge, wobei W die Breite des Kontexts angibt und trivialerweise verfügt  $r_t(0)$  über den höchsten Wert. Bei der Autokorrelation treten aber in Abhängigkeit des Parameters  $\tau$  einige Fehler auf. A. de Cheveign´e and H. Kawahara haben dieses Verfahren evaluiert, die Fehlertypen analysiert und schrittweise Optimierungen eingefuhrt, die die verschie- ¨ denen Fehler der Autokorrelation reduziert. Ihre Erkenntnisse haben sie in [\[DCK02\]](#page-46-3) festgehalten.

#### <span id="page-12-0"></span>2.2.2 " warped cepstrum"-Merkmale (WCEP)

In der Sprachverarbeitung haben sich Merkmale bewährt, die aus dem "short ti-<br>use greetnum" dem Spelttuum sines Ausselnitte u. setrebiset wurden. Des Berne me spectrum", dem Spektrum eines Ausschnitts  $x_t$  extrahiert werden. Das Power-Spektrum erhält man, indem man den Betrag des Ergebnis der Fouriertransformation über das Eingabesignal quadriert:  $|\mathcal{F}\{x(t)\}|^2$ . Man kann dann über die Mel- oder Bark-Skala den Frequenzbereich der Wahrnehmung des menschlichen Gehörs anpassen und auf eine vorgegebene Anzahl Koeffizienten reduzieren. Zu einem Zeitpunkt  $t$  wird das akustische Signal von den Koeffizienten repräsentiert und wir bezeichnen den Ausschnitt  $x_t$  auch als Merkmalvektor.

Eine verfeinerte Form der Vorverarbeitung ist das " Cepstrum", das definiert ist als die inverse Fouriertransformation des Logarithmus des Spektrums:

$$
\left|\mathcal{F}^{-1}\{\log|\mathcal{F}\{x(t)\}|^2\}\right|^2
$$

Die Extraktion der Merkmale aus dem Cepstrum ist im Bereich der Sprachanwendungen weit verbreitet. Ein Algorithmus zur effizienten Berechnung dieser Merkmale ist mit " An adaptive algorithm for mel-cepstral analysis of speech[\[FTKI92\]](#page-46-4)" von Fokuda et al gegeben. Dieser Algorithmus lässt sich wie folgt skizzieren:

- 1. 70hz Hochpassfilter über das Eingabesignal,
- 2. Einteilen in Frames bzw. Ausschnitte der Länge 10ms mittels Blackman-Fenster,
- 3. Power-Spektrum berechnen,
- 4. Umwandlung in Cepstrum durch Logarithmieren und Anwenden der inversen Fouriertransformation,
- 5. Frequenzen auf Mel-Skala verformen und auf eine vorgegebene Anzahl Koeffizienten reduzieren,
- 6. Optional: iterative Optimierung.

## <span id="page-12-1"></span>2.3 Synchronisation: Dynamic Time Warping

Für die Schätzung eines gemeinsamen Modells ist es essenziell, dass man weiß, welche Merkmalvektoren der geflüsterten Sprache denen in hörbarer Sprache entsprechen. Sprache wird allerdings nicht immer exakt identisch artikuliert, weder die Dauer noch die Frequenzen der einzelnen Wortteile. Eine naive Stapelung der Merkmalvektoren  $x_t$  und  $y_t$  ist daher sehr fehleranfällig. Der "Dynamic Time Warping"-Algorithmus<br>dient warmijn alieb zur Deperdeuren der Kesterij, die netwer die sie deur mithilfe der dient ursprünglich zur Berechnung der "Kosten", die notwendig sind, um mithilfe der Operationen Einfügen, Löschen und Ersetzen von einer Hypothese zu einer Referenz zu gelangen. Er wird in Sprachanwendungen jedoch oft dafür eingesetzt, einander entsprechende Merkmalvektorenpaare  $x_t$  und  $y_t$  zu finden. Dazu wird die euklidische Distanz der Merkmalvektoren herangezogen und innerhalb eines Fensters um den

Zeitpunkt t nach dem Paar mit dem geringsten Abstand gesucht. Dieser Algorithmus sollte für die verschiedenen Artikulationsarten verwertbare Ergebnisse liefern, da die Fundamentalfrequenz in den Merkmalen nicht enthalten ist und sich sonst lediglich die Formanten verschieben.

# <span id="page-13-0"></span>2.4 Modelschätzung: Gaußmischmodelle

### <span id="page-13-1"></span>2.4.1 Normalverteilung

Gaußmischmodelle basieren auf der Gauß'schen Normalverteilung beziehungsweise ihrer Wahrscheinlichkeitsdichtefunktion, die im D-Dimensionalen Fall wie folgt definiert ist:

$$
\mathcal{N}(x; \mu; \Sigma) = \frac{1}{(2\pi)^{\frac{D}{2}} |\Sigma|^{\frac{1}{2}}} \exp\left[-\frac{1}{2}(x-\mu)^{T} \Sigma^{-1} (x-\mu)\right],
$$
 (2.1)

Eine Normalverteilung wird durch ihre Parameter, den D-dimensionalen Mittelwertsvektor  $\mu$  und die  $D \times D$ -dimensionale Kovarianzmatrix Σ, beschrieben. Wir bezeichnen die Auswertung der Normalverteilung an Stelle x mit  $\mathcal{N}(x; \mu; \Sigma)$  und modelltheoretisch handelt es sich um die a-posteriori Wahrscheinlichkeit  $P(x)$ , dass x aus der Normalverteilung stammt.

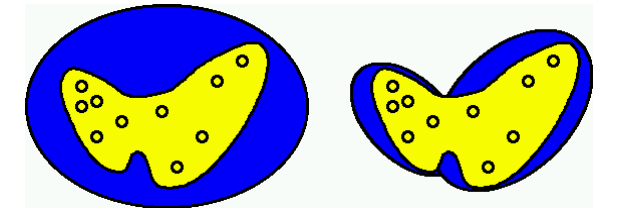

<span id="page-13-3"></span>Abbildung 2.3: Gaußmischmodelle mit mehreren Verteilungen sind präziser. Links wurde nur eine Normalverteilung verwendet und Punkte, die den blauen Bereich treffen und den gelben nicht, würden fälschlicherweise als der Menge zugehörig eingestuft werden. Die Form der gelben Verteilung wird durch zwei Normalverteilungen im rechten Teil deutlich präziser nachgebildet.

#### <span id="page-13-2"></span>2.4.2 Gaußmischmodelle

Die Daten der Sprache, die wir durch die Vorverarbeitung erhalten, sind nicht normalverteilt, daher ist es sinnvoll, wie in Abbildung [2.3](#page-13-3) dargestellt, mehrere Gaußkomponenten zu verwenden, um die Genauigkeit des Modells zu steigern. Ein Mischmodell  $\lambda$  bestehe aus M Gaußkomponenten. Die a-posteriori Wahrscheinlichkeit  $P(x)$ erhält man dann durch die Auswertung der M Gaußkomponenten multipliziert mit dem Gewicht von  $\mathcal{N}_m$ :

$$
P(x|\lambda) = \sum_{m=1}^{M} w_m \mathcal{N}(x; \mu_m; \Sigma_m)
$$
\n(2.2)

Für die angestrebte Anwendung wird ein gemeinsames Modell formuliert, um einen Zusammenhang zwischen Quelle und Ziel festzuhalten. Dazu werden zuvor synchronisierte Frames  $x_t$  und  $y_t$  zu einem gemeinsamen Frame  $z_t$  =  $\lceil x_t$  $y_t$ 1 gestapelt. Die Parameter einer beliebigen Verteilung  $\mathcal{N}_m$  lassen sich dann partitioniert in x und y betrachten  $\mu_m^{(z)} =$  $\lceil \mu_m^{(x)} \rceil$  $\mu_m^{(y)}$ 1 ,  $\Sigma_m^{(z)}=$  $\left(\sum_{m}^{(xx)}\sum_{m}^{(xy)}\right)$  $\Sigma_m^{(yx)}$   $\Sigma_m^{(yy)}$  $\setminus$ .

#### <span id="page-14-0"></span> $2.4.3$  Maximum-Likelihood-Schätzmethode

Unter der Annahme, dass die aufgenommenen und gestapelten Trainingsdaten  $z_t$ die Stimme beziehungsweise Sprache einer Person akkurat repräsentieren, suchen wir nun ein Gaußmischmodell  $\lambda$ , das seinerseits die Trainingsdaten präzise abbildet. Eine gängige Methode ist es, die Parameter des Modells mithilfe der Trainingsdaten so abzusch¨atzen, dass die Trainingsdaten eine hohe Wahrscheinlichkeit auf dem Modell haben. Das lässt sich durch folgenden Ausdruck fassen:

$$
\hat{\lambda} = \arg \max_{\lambda} \sum_{n=1}^{N} \log[P(z_n|\lambda)].
$$

Daraus resultiert eine zu optimierende Zielfunktion  $Q = \sum_{n=1}^{N} \log[P(z_n|\lambda)]$ . Der  $\frac{d}{dx}$  die Zielfunktion  $Q$  maximiert, lässt sich über die Extremstellen der Funktion be-, Maximum Likelikhood(ML)"-Schätzer bestehend aus den Parametern  $\mu$  und  $\Sigma$ , der stimmen. Dazu wird die Ableitung der Zielfunktion nach  $\mu$  null gesetzt: Der von  $\mu$ unabhängige fällt weg  $\frac{1}{(2\pi)^{\frac{D}{2}}|\Sigma|^{\frac{1}{2}}}$  weg und die Exponentialfunktion und der Logarithmus heben sich auf, sodass dann gilt:

$$
0 = \Sigma^{-1}(z_1 - \mu) + \Sigma^{-1}(z_2 - \mu) + \dots + \Sigma^{-1}(z_N - \mu)
$$
 (2.3)

$$
0 = \sum^{-1} \underbrace{\left(\sum_{n=1}^{N} z_n - N * \mu\right)}_{H}
$$
\n(2.4)

Hieraus folgt, wenn wir davon ausgehen, dass die Kovarianzmatrix  $\Sigma$  regulär ist:

$$
0 = \sum_{n=1}^{N} z_n - N * \mu \tag{2.5}
$$

$$
\mu = \frac{1}{N} \sum_{n=1}^{N} z_n.
$$
\n(2.6)

Diese Herleitung kann man auch für die Kovarianz durchführen, sodass der ML-Schätzer der Normalverteilung durch

$$
\mu = \frac{1}{N} \sum_{n=1}^{N} z_n \tag{2.7}
$$

$$
\Sigma = \frac{1}{N} \sum_{n=1}^{N} (z_n - \mu)(z_n - \mu)^T
$$
\n(2.8)

gegeben ist. Wir verwenden allerdings Gaußmischmodelle und müssen nicht nur einen Satz Parameter bestehend aus  $\mu$  und  $\Sigma$ , sondern M Sätze abschätzen.

Um die Zustände in einem Gaußmischmodell mathematisch zu beschreiben, führen wir die Zuordnungswahrscheinlichkeit  $\gamma_{m,k}$  ein. Sie beschreibt, mit welcher Wahrscheinlichkeit ein Vektor  $z_k$  aus der Normalverteilung  $\mathcal{N}_m$  stammt und ist definiert als die a-posteriori Wahrscheinlichkeit von  $z_k$  unter  $\mathcal{N}_m$  normiert durch die a-posteriori Wahrscheinlichkeit von  $z_k$  unter  $\lambda$ :

$$
\gamma_{m,k} = \frac{P(z_k|m)}{P(z_k|\lambda)} = \frac{\mathcal{N}(z_k; \mu_m; \Sigma_m)}{\sum_{m=1}^M \mathcal{N}(z_k; \mu_m; \Sigma_m)}.
$$
(2.9)

Legt man nun wieder die Zielfunktion des ML-Schätzers als Kriterium an, stellt man fest, dass der Wert der Zielfunktion Q von den konkreten Parametern  $\mu_m$  und  $\Sigma_m$  der  $M$  Normalverteilungen abhängt. Wie man bei der oben hergeleiteten Abschätzung sehen kann, werden die Parameter jedoch durch die Trainingsvektoren  $z_n$  bestimmt, welche nun nicht mehr absolut zugeordnet werden. Eine analytische Lösung dieses Optimierungsproblems bei dem zwei Kriterien optimiert werden sollen, ist nicht bekannt.

Eine Möglichkeit, dieses Problem zu lösen, ist der "Expectation-Maximization"-Algorithmus, welcher bereits 1977 von Dempster et al [\[DLR77\]](#page-46-5) formuliert wurde. Es handelt sich dabei um einen iterativen Algorithmus, der abwechselnd die Schritte Expectation (= Abschätzen) und Maximization (= Maximierung) durchführt.

- Expectation Jedes Element der Trainingsdaten wird den einzelnen Verteilungen probabilistisch zugeordnet (vgl.  $\gamma_{m,k}$ ).
- Maximization Die Parameter der Verteilungen werden mithilfe der Zuordnungen aus dem Expectationschritt aktualisiert und dadurch der Wert der Zielfunktion verbessert.

Dieser Algorithmus lässt sich konzeptionell für GMMe in Pseudocode formulieren und wird der Ubersichtlichkeit halber mit Hilfsfunktionen beschrieben. Die Hilfs- ¨ funktionen sind dabei dem Maximization-Schritt zuzuordnen wohingegen die vorangegangenen verschachtelten for-Schleifen den Expectation-Schritt realisieren. Neben den Parametern  $\mu_m$  und  $\Sigma_m$  werden zusätzlich Gewichte  $w_m$  für die M Gaußkomponenten berechnet. Das Gewicht einer Gaußkomponente  $\mathcal{N}_m$  gibt uns an, wie viele Datenpunkte auf diese Komponente fallen. Der Wert ist allerdings keine ganze Zahl, da die Zuordnungen  $\gamma_{m,k}$  probabilistisch sind. Damit die Gewichte auch in Relation zueinander stehen, werden sie durch die Gesamtwahrscheinlichkeit des Modells  $\lambda$  normiert:  $w_m = \frac{P(m)}{P(\lambda)} = \frac{\sum_{k=1}^{N} \gamma m_k k}{\sum_{k=1}^{N} \sum_{k=1}^{M} \gamma k_k}$  $\frac{\sum_{k=1}^{N} \gamma m_k}{\sum_{k=1}^{N} \sum_{m=1}^{M} \gamma m_k}$ . Als Abbruchkritierium kann man eine Anzahl Iterationen festsetzen oder es wird abgebrochen, wenn der Betrag der Differenz der ausgewerteten Zielfunktion zwischen zwei Iterationen einen festgelegten Grenzwert threshold unterschreitet:  $|Q^{(i)} - Q^{(i-1)}| < threshold$ .

function  $EMTRAINING(K, data samples)$ 

```
initialisiere K Mittelwertsvektoren beliebig
i = 1repeat
  for all n = 1, \ldots, N do
     for all m in M do
        likelihood = \mathcal{N}(z_n; \mu_m, \Sigma_m) // expectation
        \gamma_n[m] = likelihood // expectation
        sum \leftarrow likelihood // expectation
     end for
     \gamma /= sum // expectation
     sum = 0end for
  calculateWeights() // maximization
  calculateMeans() // maximization
  calculateCovariance() // maximization
  i++
```
until i = maxIteration or  $|Q^{(i)} - Q^{(i-1)}|$  < threshold return  $[w, \mu, \Sigma]$ end function function CALCULATEWEIGHTS() sumOfWeights =  $\sum_{n=1}^{N} \sum_{m=1}^{M} \gamma_n[\text{m}]$ for all m in M do  $w_m = \left(\sum_{n=1}^N \gamma_n[\text{m}]\right) / \text{ sumOfWeights}$ end for end function function CALCULATEMEANS() for all m in M do for all  $n = 1, \ldots, N$  do  $\mu_m \mathrel{+}= \gamma_n[\mathrm{m}]{*}z_n$ weightOfSamples  $+= \gamma_n[m]$ end for  $\mu_m$  /= weightOfSamples end for end function function CALCULATECOVARIANCES() for all m in M do for all  $n = 1, \ldots, N$  do  $\Sigma_m$  + =  $\gamma_n[m] * (z_n - \mu_m)(z_n - \mu_m)^T$ weightOfSamples  $+= \gamma_n[m]$ end for  $\Sigma_m$  /= weightOfSamples end for end function

Als Vorteile des Algorithmus sind anzuführen, dass er das beste GMM für eine gegebene Menge Trainingsdaten und eine gegebene Anzahl Gaußkomponenten findet. Allerdings ist es ein langsamer Algorithmus. Es ist daher üblich, den  $k$ Means-Algorithmus zu verwenden, um eine Ausgangslösung zu erhalten, welches dann durch das inkrementell EM-Training verbessert wird.

Der kMeans-Algorithmus kann ebenfalls als Vertreter der EM-Algorithmen angesehen werden, allerdings werden die Datenpunkte den Verteilungen nicht probabilistisch zugeordnet, sondern absolut. Der Algorithmus berechnet für die übergebenen Trainingsdaten  $K$  Cluster, deren Zentren als Mittelwertsvektoren für das EM-Training verwendet werden können. Der Algorithmus beginnt mit der Initialisierung von K Mittelwertsvektoren. Dies kann per Algorithmus oder vollkommen beliebig geschehen, alternativ werden (zufällig) Vektoren aus den Trainingsdaten ausgewählt. Dann wird jeder Vektor aus den Trainingsdaten dem Zentrum zugeordnet, zu dem der euklidische Abstand am geringsten ist:  $m = \arg \min_{k \in K} ||z_n - \mu^{(k)}||$ . Anschließend werden die neuen Mittelwertsvektoren und Gewichte uber die zugeordneten ¨ Vektoren bestimmt. Die Anzahl der Mittelwertsvektoren bzw. Verteilungen wird dem Algorithmus mit dem Parameter k übergeben, daher auch der Name  $k$ Means. Folgende Abbruchkriterien können verwendet werden:

- Eine vorgegebene Anzahl Iterationen ist erreicht.
- Die neu berechneten Parameter ändern sich nicht oder nur geringfügig.

• Der Fehlerwert unterschreitet einen vorgegebenen Grenzwert:  $err_{data samples}$  $\sum_{k=1}^{K} \sum_{n=1}^{N_k} ||z_n^{(k)} - \mu^{(k)}||^2$  < threshold

#### function  $k$ MEANS $(K,$  datasamples)

```
initialisiere K Mittelwertsvektoren beliebig
    i = 0repeat
         for all n = 1, \ldots, N do
              m = \arg \min_{k \in K} ||z_n - \mu^{(k)}||\mu_{akk}^{(m)}// expectation
              w^{(m)}_{akk}// expectation
         end for
         for k \in K do
              w^{(k)} = \frac{w_{akku}^{(k)}}{|\text{datasamples}|}// maximization
              \mu^{(k)} = \frac{1}{(k)}\frac{1}{w^{(k)}_{akku}}\mu^{(k)}_{akl}// maximization
         end for
         i++until i = maxIteration or err_{samples} < threshold or \mu = \mu_{akku}return [w, \mu]end function
```
Durch die fehlende Abschätzung der Kovarianzmatrizen und durch die absolute Zuordnung der Datenpunkte ist die Dauer einer Iteration des kMeans-Algorithmus deutlich kurzer als die des EM-Trainings. Außerdem konvergiert er schneller. Pro- ¨ blematisch ist jedoch, dass der Algorithmus in einem lokalen Optimum verharrt, sollte er ein solches finden. Durch die nachträgliche Ausführung des eigentlichen EM-Trainings stellt dies kein Problem dar.

# <span id="page-17-0"></span>2.5 Minimierung des quadratischen Fehlers des Erwartungswerts (mmse)

Alexander Kain und Michael Macon beschreiben in [\[KM98\]](#page-46-2), wie man das gemeinsame Mischmodell verwenden kann, um eine Konvertierung der Merkmale aus dem Quell- in den Zielbereich zu realisieren. Ihr Ziel war es, den quadratischen Fehler des Erwartungswertes, zu minimieren:

$$
\epsilon_{mse} = E[||y - f(x)||^2]
$$

Die Konvertierungsfunktion ist die Regression, die durch den bedingten Erwartungswert von  $y$  unter  $x$  gegeben ist:

$$
E[y|x, \lambda^{(z)}] = \int dy \ y \ P(y|x) = \sum_{m=1}^{M} P(m|x_t, \lambda^{(z)}) [\mu_m^{(y)} + \Sigma_m^{(yx)} \Sigma_m^{(xx)}^{-1} (x_t - \mu_m^{(x)})]
$$

wobei

$$
P(m|x, \lambda^{(z)}) = \frac{P(m|x)}{P(x|\lambda^{(z)})} = \frac{w_m \mathcal{N}(x; \mu_m^{(x)}; \Sigma_m^{(xx)})}{\sum_{k=1}^K w_k \mathcal{N}(x; \mu_k^{(x)}; \Sigma_k^{(xx)})}
$$

den Zuordnungswahrscheinlichkeiten allerdings lediglich im Quellbereich entspricht. Für einzelne Normalverteilungen  $\mathcal{N}_m$  kann für einen bekannten Vektor  $x_t$  ein bedingte Wahrscheinlichtsdichtefunktion für einen beliebigen Vektor  $y_t$  beschrieben werden:

$$
P(y_t|x_t, m, \lambda^{(z)}) = \mathcal{N}(y; E_{m,t}^{(y)}; D_m^{(y)})
$$
\n(2.10)

<span id="page-18-3"></span>wobei

$$
E_{m,t}^{(y)} = \mu_m^{(y)} + \Sigma_m^{(yx)} \Sigma_m^{(xx)}^{-1} (x - \mu_m^{(x)})
$$
\n(2.11)

dem oben genannten bedignten Erwartungswert entspricht und

<span id="page-18-4"></span>
$$
D_m^{(y)} = \Sigma_m^{(yy)} - \Sigma_m^{(yx)} \Sigma_m^{(xx)}^{-1} \Sigma_m^{(xy)}
$$
\n(2.12)

die Kovarianz zwischen Quell- und Zielbereich modelliert. Einen konvertierten Vektor  $\overline{y}_t$  erhalten wir also wie folgt:

<span id="page-18-2"></span>
$$
\overline{y}_t = \sum_{m=1}^{M} P(m|x, \lambda^{(z)}) E_{m,t}^{(y)} \tag{2.13}
$$

Die Wahrscheinlichkeit eines konvertierten Vektors unter dem Modell  $\lambda^{(z)}$  lässt sich durch

$$
P(y_t|x_t, \lambda^{(z)}) = \sum_{m=1}^{M} P(m|x_t, \lambda^{(z)}) P(y_t|x_t, m, \lambda^{(z)})
$$
\n(2.14)

ermitteln.

## <span id="page-18-0"></span>2.6 Glätten der Trajektorien (mlpg)

Gaußmischmodelle wie sie bisher eingeführt und verwendet wurden, verfügen über keine Informationen über den Kontext, in dem die einzelnen Frames  $x_t$  und  $y_t$  geäußert wurden. Mit Kontext sind die benachbarten Frames gemeint:  $x_{t-1}$  und  $x_{t-1}$ für  $x_t$ . Nach [\[HG12,](#page-46-6) [HSVG12\]](#page-46-7) und [\[TBT07\]](#page-47-5) entsteht ein schlechtes Syntheseergebnis vor allem durch den fehlenden Kontext, da die einzelnen Ergebnisse der Konvertierung nicht zusammenpassen. Getreu dem Titel der Arbeit wird nun ein Verfahren vorgestellt, welches geeignete Kontextinformationen verwendet, um den Einzelergebnissen der Umwandlung einen Kontext zu verschaffen. Es handelt sich dabei um den Abschnitt III.A "Conversion considering dynamic features" aus [\[TBT07\]](#page-47-5) von Toda et al. Zuerst wird beschrieben, wie man geeignete Kontextinformationen erhält. Danach wird das Gaußmischmodell neu formuliert und zwei Verfahren vorgestellt, die die Kontextinformationen verwenden, um die Trajektorien auf Spektrumebene zu glätten.

#### <span id="page-18-1"></span>2.6.1 Auswahl und Berechnung der Kontextinformationen

Unter der Annahme, dass die Produktion und Außerung der Sprache durch eine Funktion erfolgt, bietet sich die Ableitung als Information über den Kontext eines Frames an und kann als Dynamik dessen angesehen werden. Neben den Merkmalen eines Frames würde zusätzlich der Wert der Ableitung verwendet werden. Da keine Funktionsvorschrift für die Produktion von Sprache bekannt ist, lässt sich das Signal nur numerisch differenzieren, beispielsweise mit  $(y_t)' \approx \frac{y_{t+1}-y_{t-1}}{2}$  $\frac{-y_{t-1}}{2}$ . Mit  $\Delta y_t$  ist die Approximation  $(y_t)'$  gemeint und in Kapitel [6](#page-38-0) werden weitere Approximationen vorgestellt.

Wir suchen nun eine lineare Abbildung, die die Merkmalsequenz y in eine Sequenz Y umwandelt, die zum Zeitpunkt $Y_t$ aus Merkmalen und Kontextinformationen  $y_t$  $\Delta y_t$ 1 besteht:

<span id="page-19-1"></span>
$$
Y = Wy.
$$

 $y_t$  habe D Dimensionen und sei ein vorverarbeiteter Merkmalvektor,  $y$  sei die vertikale Konkatenation aller Merkmalvektoren einer Sequenz y.

$$
Y = \frac{y_1}{y_2} \begin{pmatrix} 1 & 2 & \dots & T \\ 0 & \frac{1}{2} & 0 & \dots & 0 \\ 0 & 1 & 0 & \dots & 0 \\ \vdots & \ddots & \ddots & \ddots & \vdots \\ -\frac{1}{2} & 0 & \frac{1}{2} & 0 & \dots \end{pmatrix} \begin{bmatrix} y_1 \\ y_2 \\ \vdots \\ y_T \end{bmatrix}
$$
(2.15)

Gleichung [2.15](#page-19-1) stellt die Matrix  $W$  schematisch dar. Die Identitätsmatrix  $I$  ist aus  $\mathbb{R}^{DT \times DT}$  und ein Block der Größe  $D \times D$  auf der Diagonalen ist die Identitätsmatrix  $I^{(D)}$  der Größe  $D \times D$ . Daraus folgt aber auch, dass man in Zeilenblock i durch Setzen der Spaltenblöcke  $i-1$  und  $i+1$  mit  $-aI^{(D)}$  und  $aI^{(D)}$  eine Berechnung der Form  $a(y_{i+1} - y_{i-1})$  realisieren kann. Man erhält schließlich die Kontextinformationen, indem man für  $\alpha$  die Koeffizienten einsetzt und um die Repräsentation von  $Y_t$  zu erreichen, wechseln sich in Matrix W die Zeilenblöcke für  $y_t$  und  $\Delta y_t$  ab. Bei den einzelnen Einträgen aus der schematischen Abbildung der Matrix  $W \in \mathbb{R}^{2DT \times D}$ handelt es sich folglich um  $aI^{(D)}$ :

$$
\begin{pmatrix} a & 0 & \dots & 0 \\ 0 & a & \ddots & \vdots \\ \vdots & \ddots & \ddots & 0 \\ 0 & \dots & 0 & a \end{pmatrix} \text{ mit } a \in \{0, 1, -\frac{1}{2}, \frac{1}{2}\}
$$

#### <span id="page-19-0"></span>2.6.2 Gaußmischmodell

Das aus [2.4.2](#page-13-2) bekannte gemeinsame Gaußmischmodell wird um die Kontextinformationen erweitert. Die Vektoren bestehen nun aus den Cepstrum-Merkmalen und der Approximation der Ableitung, also  $X_t =$  $\lceil x_t$  $\Delta x_t$ 1 und  $Y_t =$  $\int y_t$  $\Delta y_t$ 1 . An der Konkatenation ändert sich nichts:  $Z_t =$  $\bigl[ X_t$  $Y_t$ 1 . Die Parameter der einzelnen Normalverteilungen  $\mathcal{N}_m$  lassen sich analog zu denen aus Abschnitt [2.4.2](#page-13-2) formulieren:

$$
\mu_m^{(Z)} = \begin{bmatrix} \mu_m^{(X)} \\ \mu_m^{(Y)} \end{bmatrix}, \Sigma_m^{(Z)} = \begin{pmatrix} \Sigma_m^{(XX)} & \Sigma_m^{(XY)} \\ \Sigma_m^{(YX)} & \Sigma_m^{(YY)} \end{pmatrix}.
$$

Mit den bekannten Verfahren wird ein Modell  $\lambda^{(Z)}$  trainiert und die Parameter der bedingten Wahrscheinlichkeitsdichtefunktion

$$
P(Y_t|X_t, \lambda^{(Z)}) = \sum_{m=1}^{M} P(m|X_t, \lambda^{(Z)}) \underbrace{P(Y_t|X_t, m, \lambda^{(Z)})}_{\mathcal{N}(Y_t; E_{m,t}^{(Y)}; D_m^{(Y)})}
$$
(2.16)

lauten analog:

$$
E_{m,t}^{(Y)} = \mu_m^{(Y)} + \Sigma_m^{(YX)} \Sigma_m^{(XX)}^{-1} (X_t - \mu_m^{(X)})
$$

$$
D_m^{(Y)} = \Sigma_m^{(YY)} - \Sigma_m^{(YX)} \Sigma_m^{(XX)}^{-1} \Sigma_m^{(XY)}.
$$

Auch die Konvertierungsfunktion nach Gleichung [2.13](#page-18-2)

$$
\overline{Y}_t = \sum_{m=1}^{M} P(m|X_t, \lambda^{(Z)}) E_{m,t}^{(Y)}
$$

ändert sich nicht. Allerdings bedeutet dies, dass wir für eine Aufnahme  $x$  erst die zugehörigen Kontextinformationen  $\Delta x$  berechnen müssen, bevor wir die Konvertierungsfunktion anwenden können. Als Ergebnis erhalten wir einen konvertierten Frame  $Y_t =$  $\int \overline{y}_t$  $\Delta y_t$ 1 , der ebenfalls aus Merkmalen und Kontextinformationen besteht. Allerdings handelt es sich bei den Kontextinformationen lediglich um die aufgrund des Modells  $\lambda^{(Z)}$  und des beobachteten Merkmalvektors  $X_t$  zu erwartenden Kontextinformationen. Dies wirkt sich möglicherweise insoweit limitierend aus, da die Konvertierung einerseits den quadratischen Fehler minimiert, aber dennoch fehlerbehaftet ist.

#### <span id="page-20-0"></span>2.6.3 Maximum Likelihood Schätzer

Wir suchen eine Merkmalsequenz  $y$ , die die Wahrscheinlichkeit von  $Y$  unter einer Aufnahme x und unter dem Mischmodell  $\lambda^{(Z)}$  maximiert:

<span id="page-20-1"></span>
$$
\hat{y} = \underset{y}{\text{arg max}} P(Y|X, \lambda^{(Z)}) \tag{2.17}
$$

Toda schlägt hierzu einen EM-Algorithmus vor, bei dem folgende Hilfsfunktion maximiert werden soll:

<span id="page-20-2"></span>
$$
Q(\hat{Y}, Y) = \sum_{m=1}^{M} P(m|X, Y, \lambda^{(Z)}) \underbrace{\log P(\hat{Y}, m|X, \lambda^{(Z)})}_{P(m|\hat{Y}, \lambda^{(Z)}) P(\hat{Y}|X, \lambda^{(Z)})}
$$
(2.18)

Diese Hilfsfunktion ist uber die gesamte Sequenz definiert, wohingegen die Metho- ¨ de aus Abschnitt [2.5](#page-17-0) nur ausschnittsweise konvertiert. Ahnlich der Herleitung des ¨ ML-Schätzers beim Training wird nun die Definition eingesetzt und die Funktion anschließend abgeleitet und null gesetzt, um das Optimum zu finden.

$$
Q(\hat{Y}, Y) \tag{2.19}
$$

$$
= \sum_{m=1}^{M} P(m|X, Y, \lambda^{(Z)}) \log P(\hat{Y}, m|X, \lambda^{(Z)})
$$
\n(2.20)

$$
= \sum_{t=1}^{T} \sum_{m=1}^{M} \underbrace{P(m|X_t, Y_t, \lambda^{(Z)})}_{\gamma_{m,t}} \log P(\hat{Y}, m|X, \lambda^{(Z)}) \tag{2.21}
$$

$$
= \sum_{t=1}^{T} \sum_{m=1}^{M} \gamma_{m,t} \left( -\frac{1}{2} \hat{Y}_t^T D_m^{(Y)} \right)^{-1} \hat{Y}_t + \hat{Y}_t^T D_m^{(Y)} \right)^{-1} E_{m,t}^{(Y)} + \underbrace{\overline{K}}_{\log \frac{1}{(2\pi)^{\frac{D}{2}} |\Sigma|^{\frac{1}{2}}}}
$$
(2.22)

$$
= \sum_{t=1}^{T} -\frac{1}{2} \hat{Y}_t^T \overline{D}_t^{(Y)-1} \hat{Y}_t + \hat{Y}_t^T \overline{D}_t^{(Y)-1} \overline{E}_t^{(Y)} + \overline{K}
$$
\n(2.23)

$$
= -\frac{1}{2} \underbrace{\hat{Y}^T}_{y^T W^T} \overline{D}^{(Y)^{-1}} \hat{Y} + \hat{Y}^T \overline{D}^{(Y)^{-1}} \overline{E}^{(Y)} + \overline{K}
$$
\n(2.24)

$$
= -\frac{1}{2} \hat{y}^T W^T \overline{D}^{(Y)^{-1}} W \hat{y} + \hat{y}^T W^T \overline{D}^{(Y)^{-1}} \overline{E}^{(Y)} + \overline{K}
$$
\n(2.25)

Die maximierende Sequenz Y aus Gleichung  $2.17$  erfüllt die Bedingung der Kontextinformationen  $\Delta y_t = \frac{1}{2}$  $\frac{1}{2}(y_{t+1} - y_{t-1})$  nicht ohne weiteres. Allerdings kann das erzwungen werden, indem die umgeformte Funktionsvorschrift aus Gleichung [2.25](#page-21-0) nach  $\hat{y}$  anstatt Y maximiert wird. Die Bedingung der Kontextinformationen ist dann erfüllt, da Y durch die lineare Abbildung  $Y = Wy$  gebildet wird. Dazu wird die Funktion nach  $\hat{y}$  abgeleitet und null gesetzt:

$$
0 = -W^{T} \overline{D}^{(Y)^{-1}} W \hat{y} + W^{T} \overline{D}^{(Y)^{-1}} \overline{E}^{(Y)}
$$
(2.26)

$$
W^{T} \overline{D}^{(Y)-1} W \hat{y} = W^{T} \overline{D}^{(Y)-1} \overline{E}^{(Y)}
$$
\n(2.27)

$$
\hat{y} = (W^T \overline{D}^{(Y)^{-1}} W)^{-1} W^T \overline{D}^{(Y)^{-1}} \overline{E}^{(Y)}
$$
\n(2.28)

<span id="page-21-1"></span><span id="page-21-0"></span>,

mit

$$
\overline{D}^{(Y)^{-1}} = \begin{pmatrix} \overline{D}_1^{(Y)^{-1}} & 0 & \cdots & 0 \\ 0 & \overline{D}_2^{(Y)^{-1}} & \ddots & \vdots \\ \vdots & \ddots & \ddots & 0 \\ 0 & \cdots & 0 & \overline{D}_T^{(Y)^{-1}} \end{pmatrix} \text{und } \overline{E}^{(Y)} = \begin{bmatrix} \overline{E}_1^{(Y)} \\ \overline{E}_2^{(Y)} \\ \vdots \\ \overline{E}_T^{(Y)} \end{bmatrix}
$$

wobei gilt

$$
\overline{D}_{t}^{(Y)^{-1}} = \sum_{m=1}^{M} \gamma_{m,t} D_{m}^{(Y)^{-1}}, \overline{E}_{t}^{(Y)} = \sum_{m=1}^{M} \gamma_{m,t} E_{m,t}^{(Y)}
$$

Bei  $D_m^{(Y)}$  und  $E_{m,t}^{(Y)}$  handelt es sich um die bekannten Parameter der bedingten Wahrscheinlichkeitsdichtefunktion aus dem vorangegangenen Abschnitt:

$$
D_m^{(Y)} = \Sigma_m^{(YY)} - \Sigma_m^{(YX)} \Sigma_m^{(XX)}^{-1} \Sigma_m^{(XY)}
$$
  

$$
E_{m,t}^{(Y)} = \mu_m^{(Y)} + \Sigma_m^{(YX)} \Sigma_m^{(XX)}^{-1} (X_t - \mu_m^{(X)})
$$

Zusammenfassend kann man das Verfahren folgendermaßen beschreiben: Zuerst wird die bekannte Konvertierung aus Abschnitt [2.5](#page-17-0) angewendet und anschließend werden die Kontextinformationen in der Berechnung von Gleichung [2.28](#page-21-1) dazu verwendet, die einzelnen  $\bar{y}_t$  mit dem Kontext ihrer Nachbarn zu modifizieren. Dies wird auch deutlich, wenn man Gleichung [2.15](#page-19-1) betrachtet. In dieser Form berechnet W die Kontextinformationen, formuliert man jedoch die Gleichung zu  $W<sup>T</sup>Y = y$  um, werden die Kontextinformationen auf die Merkmale angerechnet.

Würde man keine Kontextinformationen verwenden, so wäre  $W$  die Einheitsmatrix und man würde die bekannte Konvertierung verwenden. Der einzige Unterschied bestünde darin, dass statt der gewichteten Wahrscheinlichkeiten  $P(m|X_t, \lambda^{(Z)})$  aus dem Quellbereich die Zuordnungswahrscheinlichkeiten  $\gamma_{m,t}$  verwendet werden würden.

#### <span id="page-22-0"></span>2.6.4 Komponentensequenz

In der Referenz [\[TBT07\]](#page-47-5) dient diese Variante zur Bestimmung einer Ausgangslösung für den ML-Schätzer aus dem vorangegangenen Abschnitt. Man nutzt zur Konvertierung eines Frames aus dem Quellbereich nicht das gesamte Modell  $\lambda^{(Z)}$ , sondern nur die Verteilung  $\mathcal{N}_m$ , die die höchste aposteriori-Wahrscheinlichkeit für den beobachteten Vektor  $X_t$  aus dem Quellbereich besitzt:

$$
\hat{m}_t = \underset{m}{\arg \max} P(m|X_t, \lambda^{(Z)}) \tag{2.29}
$$

Statt der Hilfsfunktion [2.18,](#page-20-2) die über alle M Gaußkomponenten iteriert, gilt es nun, folgende Funktion zu maximieren:

$$
L = \log P(\hat{m}|X, \lambda^{(Z)})P(Y|X, \hat{m}, \lambda^{(Z)}).
$$
\n(2.30)

An der Form der Lösung

$$
\hat{y} = (W^T \overline{D}^{(Y)^{-1}} W)^{-1} W^T \overline{D}^{(Y)^{-1}} \overline{E}^{(Y)}
$$
\n(2.31)

ändert sich nichts, jedoch werden anstatt  $\overline{D}_t^{(Y)}$ t <sup>-1</sup> und  $\overline{E}_t^{(Y)}$  nun  $D_{\hat{m}_t}^{(Y)}$  $\hat{m}_t$  $^{-1}$  und  $E_{\hat{m}_t}^{(Y)}$  $\hat{m}_t$ verwendet. In Kapitel [6](#page-38-0) werden beide Varianten evaluiert.

## <span id="page-22-1"></span>2.7 Synthese

Grundlage fur die Synthese, die Umwandlung in ein akustisches Format, das durch ¨ einen Computer abgespielt werden kann, ist der MLSA-Filter[\[ISF83\]](#page-46-8). Dieser schätzt das logarithmierte Mel-Spektrum anhand der Koeffizienten und benötigt als Eingabe sowohl eine konvertierte Merkmalsequenz  $\bar{y}$  als auch eine F0-Sequenz.

# <span id="page-23-0"></span>3. Stand der Forschung

Die Arbeiten [\[AMS08,](#page-46-9) [SMA09\]](#page-47-6) und [\[SMA10\]](#page-47-4) von Hamid Reza Sharifzadeh et al haben es zum Ziel, den Menschen, denen der Kehlkopf entfernt wurde, normale Artikulation zu ermöglichen. Ihr Ansatz ist dabei der "Code-excited Linear Predic-<br>tien (GELD)<sup>y</sup> Codes der in siner Reihe von Veies Chat Premium von um Finantz tion (CELP)"-Codec, der in einer Reihe von Voice-Chat-Programmen zum Einsatz kommt. Der Codec beruht auf dem Source-Filter-Modell, das auch im vorangegangenen Kapitel vorgestellt wurde und trennt das akustische Signal in die Anregung der Stimmbänder ("excitation"), die Tonhöhe ("pitch") und den Einfluss des Vokaltraktes. Des Weiteren verwendet der Codec Wörterbücher, um das Anregungssignal zu bilden: Es wird aus einem fixen Wörterbucheintrag (= codebook) und einem adaptiven Wörterbucheintrag, der sich nach den vergangenen Frames richtet, gebildet. Ein weiterer Bestandteil des Codecs ist die Verwendung von "linear predictive coding":<br>Des aktuelle Simulation del Summe deutscher generarige Simulation in der alle Das aktuelle Signal  $x[n]$  wird als Summe der vorangegangenen Signale  $\sum_{i=1}^{n-1} a_i x[n-i]$ ausgedrückt. In der LPC-Analyse geht vor allem darum die  $a_i$  so zu optimieren, dass der Fehler zwischen dem Originalsignal und dem kodierten möglichst gering ist. Um aus geflüsterter Sprache mithilfe des CELP-Codecs hörbare zu machen, modifizieren die Autoren in ihrer letzten Arbeit zu diesem Thema [\[SMA10\]](#page-47-4) den CELP-Codec folgendermaßen: Die geflusterten Phoneme werden klassifiziert, um die Formanten ¨ der Vokale zu erkennen und entsprechend auf Spektrumebene den Formanten von normal geäußerten Vokalen anzupassen. Dies schlägt sich dann bei der Kodierung in den LPC Merkmalen nieder. Desweiteren werden anhand des geflüsterten Signals werden das gestellt das CELP-Verfahren wird das Ergebnis.<br>Nach dem unveränderten Dekodieren durch das CELP-Verfahren wird das Ergebnis pitch"- und "excitation"-Signale geschätzt und sich der Wörterbucheinträge bedient.<br>Lechten werden der Delegistenen durch des GELD Verfehren wird des Enreknis noch geglättet.

Helander et al [\[HSVG12\]](#page-46-7) beschäftigen sich nicht speziell mit geflüsterter Sprache, sondern versuchen die Stimmenkonvertierung allgemein zu verbessern. Ihr Ausgangspunkt ist dabei, dass die gängigen Verfahren die einzelnen Sprachausschnitte unabhängig voneinander konvertieren und dadurch Störungen durch unstetige Ubergänge entstehen. In ihrer Veröffentlichung "Voice Conversion Using Dynamic Kernel Partial Least Squares Regression" versuchen sie diesem Umstand entgegenzuwirken, indem benachbarte Sprachausschnitte bei der Konvertierung für einen Sprachausschnitt berücksichtigt werden. Ihr Vorgehen ist das folgende: Mithilfe eines Clustering-Algorithmus werden C Referenzvektoren bestimmt. Daraufhin wird für alle  $N$  Ausschnitte der Wert des Gaußkernels zu jedem Referenzvektor bestimmt und man erhält eine Matrix K, die aus C Zeilen und N Spalten besteht, wobei die  $n$ -te Spalte dem Kernelvektor  $k_n$  des n-ten Vektors im Quellbereich entspricht. Die Kernelwerte werden schließlich auf den Basiswert 0 verschoben, indem die Mittelwerte für jede Zeile berechnet und von den Werten in der Zeile abgezogen werden. Die einzelnen Mittelwerte werden in einem Vektor  $\mu$  abgespeichert. Anschließend wird die Dynamik der einzelnen Frames modelliert indem der zum Zeitpunkt t betrachtete, zentrierte Kernel mit seinen beiden Nachbarn zu einem Vektor  $x_n = [k_{t-1}, k_t, k_{t+1}]^T$ gestapelt wird. Die Konvertierung wird schließlich über die Regression  $y_n = \beta x_n + e_n$ vorgenommen, wobei  $y_n$  Frames aus dem Zielbereich sind. Die Regressionsmatrix β wird durch die Lösung des "Partially Least Squares (PLS)"-Problems berechnet und nicht durch die lineare Regression, die bei der Konvertierung mit GMMe verwendet

wird. PLS wird beschrieben als Regressionsmodell, das Zusammenhänge zwischen zwei Matrizen  $X$  und  $Y$  modelliert. Das Ziel ist es, ähnlich der Hauptkomponentenanalyse (engl. principal component analysis (PCA)), die Komponenten aus X zu erhalten, die nützlich sind, um Komponenten aus  $Y$  vorherzusagen, allerdings sollen bei PLS Komponenten aus  $X$  und  $Y$  gewonnen werden. Um die Regression zu lösen, werden neue, versteckte Variablen eingeführt, die aus Linearkombinationen der  $x_n$ bestehen. Als Metrik verwenden sie in ihrer Evaluation die "Spectral Distortion" und<br>spectral besteht ihrem Verfahren herzoge Werte als suf Gardenischus dellar heriogende erreichen mit ihrem Verfahren bessere Werte als auf Gaußmischmodellen basierende Verfahren.

# <span id="page-25-0"></span>4. BioKIT

In diesem Kapitel wird das Framework BioKIT des Institutes "Cognitive Science<br>Lab" von Praf. Tanie Schultz sowertellt und suf die für die Inselmentiumn ande Lab" von Prof. Tanja Schultz vorgestellt und auf die für die Implementierung relevanten Teile eingegangen. BioKIT ist ein Framework, das viele notwendigen Komponenten und Schnittstellen für verschiedene Aufgaben rund um Biosignale integriert. So ist es möglich, das Framework zur Spracherkennung und Stimmenkonvertierung zu verwenden. Andere Entwicklungszweige ermöglichen Gestenerkennung. Darüber hinaus wird an kognitiven Systemen gearbeitet, die feststellen können, ob eine Person gerade gestresst ist.

Im Folgenden wird auf den aktuellen Stand der Implementierung für die GMMbasierte Konvertierung eingegangen.

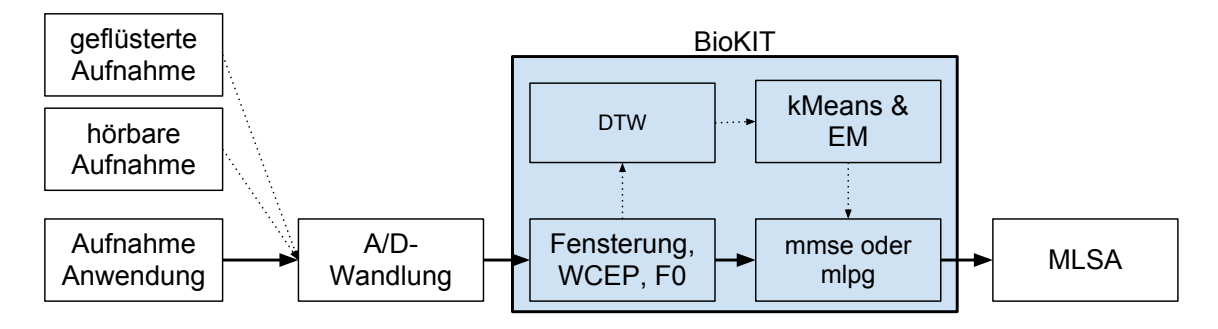

<span id="page-25-4"></span>Abbildung 4.1: BioKIT-Implementation der Verarbeitungskette

# <span id="page-25-1"></span>4.1 Aufbau von BioKIT

Alle Algorithmen und Konstrukte, zum Beispiel um Gaußmischmodelle zu repräsentieren und zu verwalten, sind in Form von C++-Klassen und C++-Funktionen implementiert. Uber ein Python-Interface sind die Schnittstellen der C++-Klassen ¨ für Python verfügbar und die einzelnen Schritte aus der Verarbeitungskette werden uber Python-Skripte verbunden. In Abbildung [4.1](#page-25-4) wird dargestellt, welche Kompo- ¨ nenten der Verarbeitungskette in BioKIT implementiert sind. Der Aufruf der Implementierung des MLSA-Filters ist ebenfalls in den Skripten integriert. Eine Anleitung findet sich in Anhang [A.](#page-44-0)

## <span id="page-25-2"></span>4.2 Vorhandene Infrastruktur

In BioKIT sind die in Kapitel [2](#page-10-0) vorgestellten Algorithmen mit Ausnahme des zu implementierenden Verfahren aus Abschnitt [2.6](#page-18-0) bereits entwickelt und funktionsfähig. Die C++-Klassen und deren relevante Schnittstellen werden nun schematisch erläutert.

### <span id="page-25-3"></span>4.2.1 class NumericMatrix, class NumericVector

Diese beiden Klassen stellen den mathematischen Unterbau bereit, um die Algorithmen zu implementieren. So sind die Operatoren zur Addition, Subtraktion, Multiplikation und Division uberladen und die genannten Operationen sind zwischen ¨

Instanzen dieser Klassen möglich. Desweiteren existieren Funktionen, die eine Matrix transponieren, invertieren, die Determinante berechnen und eine Spalte oder Zeile mit Werten füllen oder als Vektor zurückgeben. Intern ist die Matrix als eindimensionales Feld des Typs double umgesetzt. Legt man eine Instanz der Klasse an, so ubergibt man dem Konstruktor die Anzahl Zeilen und Spalten. Es wird dann ¨ ein Feld der Größe *rows ∗ columns* angelegt, in dem die Zeilen hintereinander abgespeichert werden. Neben den genannten Funktionen kann man auch einzelne Indizes abfragen, dafür wird der abgefragte Index  $(x, y)$  nach  $x * rows + y$  umgerechnet, um auf den richtigen Eintrag im Feld zuzugreifen. Eine Instanz von NumericVector verwaltet intern ein Feld des Typs double und man ubergibt dem Konstruktor die ¨ Dimension des Vektors. Ferner sind Funktionen zum Setzen und Abfragen einzelner Elemente vorhanden.

### <span id="page-26-0"></span>4.2.2 class FeatureSequence, class FeatureVector

Diese beiden Klassen repräsentieren einen Merkmalvektor und eine Merkmalsequenz und sind intern mit Instanzen von NumericVector respektive NumericMatrix realisiert. Während NumericMatrix und NumericVector nur als mathematische Konstrukte gedacht sind, sollen FeatureSeqeuence und FeatureVector explizit für Merkmalvektoren und -sequenzen verwendet werden. Zudem werden sie als Referenzen verwendet.

### <span id="page-26-1"></span>4.2.3 class SingleGaussian

Die Klasse SingleGaussian repräsentiert eine Gauß'sche Normalverteilung und verfügt daher über Attribute, um die Parameter Gewicht, Mittelwert und Kovarianz vorzuhalten. Für das in Abschnitt [2.4.3](#page-14-0) eingeführte Training existieren Attribute, die als Akkumulatoren der Parameter dienen.

Für das EM-Training gibt es die Funktionen accumulate() und doUpdate(), diese implementieren allerdings nicht den konzeptionellen Algorithmus aus Abschnitt [2.4.3.](#page-14-0) Stattdessen wird eine effizientere Vorgehensweise verwendet: In der Methode accumulate() werden die Akkumulatoren verwendet, um den Maximization-Schritt vorzubereiten. Der Expectation-Schritt wird in der gleichnamigen Funktion der Klasse GaussianMapping vorgenommen. Die Funktion doUpdate() finalisiert die Berechnung der neuen Parameter. Für die Anwendung existiert die Funktion mapSingleFrame(), die Funktionen getLikelihood() und scoreSourceVector() werden an verschiedenen Stellen benötigt.

#### FeatureVector mapSingleFrame(FeatureVector source)

Die Funktion mapSingleFrame() bildet einen übergebenen Merkmalvektor  $x_t$  aus dem Quellbereich nach Gleichung [2.11](#page-18-3) ab.

function mapSingleFrame(FeatureVector source)  $\textbf{return }(\mu^{(y)}+\Sigma^{(yx)}\Sigma^{(xx)}{}^{-1}(source-\mu^{(x)}))$ end function

#### double getLikelihood(FeatureVector source)

Die Funktion getLikelihood() wertet die Normalverteilung mit dem übergebenen Merkmalvektor source aus und multipliziert sie mit dem Gewicht der Normalverteilung.

```
function GETLIKELIHOOD(FeatureVector source)
    \textbf{return}\; w * N(source;\mu^{(x)};\Sigma^{(xx)})end function
```
#### double scoreSourceVector(FeatureVector source)

Die Funktion score() berechnet den Logarithmus der Wahrscheinlichkeit.

```
function score(FeatureVector source)
    \textbf{return} \ N(source;\mu^{(x)};\Sigma^{(xx)})end function
```
#### void accumulate(NumericVector datapoint, double weight)

Die Funktion accumulate() gehört zum Maximization-Schritt aus dem EM-Training und bereitet die Berechnung der neuen Parameter vor.

function ACCUMULATE(NumericVector datapoint, double weight)

 $w_{akku}$  += weight  $\mu_{akku}$  +=  $\mu_{akku}$  + likelihood∗datapoint  $\Sigma_{akku}$  += likelihood \* (datapoint)(datapoint)<sup>T</sup> end function

#### void doUpdate(double sumOfWeights)

Die Funktion doUpdate() ist ebenfalls dem Maximization-Schritt zuzuordnen, sie finalisiert die Berechnung der neuen Parameter und setzt die internen Variablen.

function DOUPDATE(double sumOfWeights)

$$
w_{new} = \frac{1}{sumOfWeights} * w_{akku}
$$
  
\n
$$
\mu_{new} = \frac{1}{w_{akku}} * \mu_{akku}
$$
  
\n
$$
\Sigma = \frac{1}{w_{akku}} \Sigma_{akku} - \mu_{new} \mu^T - \mu \mu_{new}^T + \mu \mu^T
$$
  
\n
$$
w = w_{new}
$$
  
\n
$$
\mu = \mu_{new}
$$
  
\nend function

#### <span id="page-27-0"></span>4.2.4 class GaussianMapping

Die Klasse GaussianMapping verwaltet eine zum Konstruktor ubergebene Anzahl ¨ Instanzen der Klasse SingleGaussian und repräsentiert ein GMM. Im Wesentlichen ist die Klasse ein Container für einzelne Gaußkomponenten und generalisiert die Funktionen aus der Klasse SingleGaussian auf ein GMM. Ferner existiert eine Funktion, die das  $k$ Means-Training durchführt. **mapSequence**() konvertiert eine Merkmalsequenz.

#### NumericVector getGammas(NumericVector x)

Die Funktion getGammas berechnet die einzelnen  $\gamma_{m,k}$  für einen gegebenen Vektor  $z_k$  und wird für das Training verwendet.

```
function GETGAMMAS(FeatureVector x)
   for all m=1,...,M do
       likelihood = getLikelihood_m(x)\gamma[m] =likelihood
       sum += likelihoodend for
   if sum not equals 0 then
       \gamma \coloneqq \frac{1}{sw}sum
   else
       for all m=1,...,M do
           \gamma[m] = \frac{1}{M}end for
   end if
```
#### return  $\gamma$ end function

#### FeatureVector mapSingleFrame(FeatureVector source)

Die Funktion mapSingleFrame() bildet einen einzelnen Vektor  $x_t$  auf den Zielvektor  $\bar{y}_t$  nach Gleichung [2.13](#page-18-2) ab.

```
function mapSingleFrame(FeatureVector source)
   \gamma = getGamma(source)for all m in M do
      expectation += \gamma[m]*mapSingleFrame_m(\text{source})end for
   return expectation
```
#### end function

FeatureSequence mapSequence(FeaturesSequence sourcesequence)

#### mapSequence

Die Funktion mapSequence() iteriert über eine gegebene Sequenz  $x$  und konvertiert sie ausschnittsweise zu  $\bar{y}$ .

function mapSequence(FeatureSequence sourcesequence)

```
for all t = 1... |sources equence | do
      target[t] = mapSingleFrame(sourcesequence[t])end for
   return target
end function
```
#### double getLiklihood(Feature\* source)

Die Funktion getLikelihood berechnet die Wahrscheinlichkeit eines Vektors  $x_t$  oder einer Sequenz x unter dem Modell  $\lambda^{(z)}$ .

```
function GETLIKELIHOOD(FeatureVector source)
   likelihood = 0for all m in M do
      likelihood += getLikelihood<sub>m</sub>(source)
   end for
   return likelihood
end function
function GETLIKELIHOOD(FeatureSequence sourcesequence)
   likelihood = 0for all t = 1... sources equence do
      likelihood += getLikelihood(sourcesequence[t])
   end for
   return likelihood
end function
```
#### double score(FeatureSequence sourcesequence) Die Funktion score() berechnet die logarithmierte Wahrscheinlichkeit einer Sequenz x. function score(FeatureSequence sourcesequence)  $score = 0$ for all  $t = 1$ ... |sources equence | do  $score += log getLikelihood(source sequence[t])$ end for

```
score /= |sourcesequence|
   return score
end function
```
void accumulate(FeatureSequence trainingData)

Diese Funktion generalisiert die Schnittstelle accumulate() der einzelnen Gaußkomponenten zu der des Mischmodells und erwartet die komplette Menge an Trainingsdaten als Eingabe. Die Zuordnungswahrscheinlichkeiten werden berechnet und den einzelnen Gaußkomponenten zur Berechnung der neuen Parameter mitgegeben.

```
function ACCUMULATE(FeatureSequence trainingData)
```

```
for all n = 1...|trainingData do
        weight = getGamma(fainingData[n])for all m in M do
            \operatorname{accumulate}_{m}(\operatorname{trainingData}[n], \operatorname{weight}[m])end for
    end for
end function
```

```
void doUpdate()
```
Diese Funktion generalisiert die Schnittstelle doUpdate() der einzelnen Gaußkomponenten und trägt die Gewichte der Gaußkomponenten zusammen.

```
function DOUPDATE
   sumOfWeights = 0for all m in M do
       sumOfWeights += getWeightAccu<sub>m</sub>()
   end for
   for all m in M do
       \text{doUpdate}_{m}(\text{sumOfWeights})end for
end function
```
# <span id="page-30-0"></span>5. Implementierung

In diesem Kapitel wird erläutert, welche Funktionen der Implementierung hinzugefügt wurden und wie sie implementiert wurden.

# <span id="page-30-1"></span>5.1 Vorgenommene Erweiterungen an BioKIT

### <span id="page-30-2"></span>5.1.1 class SingleGaussian

NumericMatrix getInvCovXY(int dimFeature)

Wie in Abschnitt [2.6](#page-18-0) erläutert, werden die invertierten Kovarianzmatrizen für das Verfahren benötigt. Dafür wird die Methode getInvCovXY() hinzugefügt, die die Kovarianzmatrix  $D_m^{(Y)}$  nach 2.[12](#page-18-4) berechnet, invertiert und zurückgibt. Um die Teilmatrizen richtig auslesen zu können, wird der Parameter dimFeature übergeben.

```
function GETINVCovXY( )\mathbf{return}\:\left(\Sigma^{(yy)}-\Sigma^{(yx)}\Sigma^{(xx)}{}^{-1}\Sigma^{(xy)}\right)^{-1}end function
```
### <span id="page-30-3"></span>5.1.2 class GaussianMapping

Das Training des GMM ist unabhängig der verwendeten Daten, sodass an den dafür zuständigen Funktionen keine Anderungen notwendig sind, lediglich die Python-Skripte werden angepasst. Für die Konvertierung wird eine Funktion namens mapSequenceDynFeatures() hinzugefügt. Darüber hinaus wurde eine weitere Hilfsfunktion notwendig.

#### int[] getIndexSequence(FeatureSequence x)

Berechnet für eine übergebene Merkmalsequenz x die einzelnen Gaußkomponenten  $\hat{m}_t$  für die "Komponentensequenz"-Variante aus Abschnitt [2.6.4.](#page-22-0)

function GETINDEXSEQUENCE(FeatureSequence x)

```
for t = 1,...,T do
      index = 0index likelihood = -\inftyfor all m = 1,...M do
          current_likelihood = getLikelihood<sub>m</sub>(x_t)if current likelihood > index likelihood then
             index = mindex likelihood = current likelihood
          end if
      end for
      component\_sequence[t] = indexend for
   return component_sequence
end function
```
#### FeatureSequence mapSequenceDynFeatures(FeatureSequence source,

bool viterbi, int dimSource, NumericVector window)

Die Funktion mapSequenceDynFeatures() konvertiert eine Sequenz  $x$  nach einer der

beiden vorgestellten Varianten aus Abschnitt [2.6](#page-18-0) in eine Sequenz  $\bar{y}$ . Die Form der Lösung nach Gleichung [2.28](#page-21-1) lautet:

$$
\overline{y} = \underbrace{(W^T D^{(Y)^{-1}} W)^{-1}}_{A^{-1}} \underbrace{W^T D^{(Y)^{-1}} E^{(Y)}}_{b} \tag{5.1}
$$

<span id="page-31-1"></span><span id="page-31-0"></span>n r

$$
\overline{y} = A^{-1}b \tag{5.2}
$$

$$
A\overline{y} = b \tag{5.3}
$$

Eine erste, naive Implementierung bei der die von BioKIT bereitgestellten mathematischen Operatoren verwendet und die Matrizen wie in [5.1](#page-31-0) konstruiert und berechnet werden, stellt sich als ineffizient heraus. Schritt für Schritt wurden daher einige Optimierungen vorgenommen. Die Multiplikation A<sup>−</sup><sup>1</sup> b wurde in das lineares Glei-chungssystem [5.3](#page-31-1) überführt: Das Lösen eines Gleichungssystems benötigt bei einer  $n \times n$ -Matrix im schlechtesten Fall  $n^3$  Operationen wohingegen für die Invertierung und die anschließende Multiplikation  $n^3 + n^2$  Operationen notwendig werden. Durch die vermiedene Invertierung ist das Verfahren numerisch stabiler.

Ferner werden nicht alle  $\overline{D_t}^{(Y)^{-1}}$  und  $\overline{E_t}^{(Y)}$  gesammelt und dann die entsprechende Operation durchgeführt, sondern direkt beim Iterieren über die Merkmalsequenz, wenn  $\overline{D_t}^{(Y)^{-1}}$  und  $\overline{E_t}^{(Y)}$  bekannt sind. Diese Aufgaben werden von den Hilfsfunktionen calcSequence() und calcMatrix() übernommen.

Sind die Bestandteile A und b berechnet, wird die externe Bibliothek LAPACK[\[lap\]](#page-47-7) für die Lösung des Gleichungssystems verwendet. Dabei wird die Routine dgbsv[\[dgb\]](#page-46-10) eingesetzt, die für Bandmatrizen optimiert ist, denn bei  $A$  handelt es sich nach der Referenz<sup>[\[TBT07\]](#page-47-5)</sup> um eine Bandmatrix. Die Lösung, die von dem Aufruf zurückgegeben wird, muss schließlich noch in eine Merkmalsequenz, also eine Instanz der Klasse FeatureSequence, umgewandelt werden, bevor sie zurückgegeben wird.

Da intern keine Konfiguration verwaltet wird, müssen der Funktion neben der Merkmalsequenz x noch weitere Parameter übergeben werden: viterbi gibt an, welche der beiden vorgestellten Varianten aus Abschnitt [2.6](#page-18-0) verwendet werden soll. In window ist die Zusammensetzung der Kontextinformationen gespeichert und dimSource gibt die Dimensionalität der Daten aus dem Quellbereich an.

function mapSequenceDynFeatures(x, window, dimSource, viterbi)

#### if viterbi then

```
component\_sequence = getIndexSequence(x)for t = 1,...,T do
       m = component_sequence[t]
       expectation = mapSingleFrame<sub>m</sub>(x<sub>t</sub>)covariance = getInvCovXY<sub>m</sub>(dimSource)DE = covariance*expectationcalcMatrix(A, t, covariance, window)
       calcSequence(b, t, DE, window)
   end for
else
```

```
for t = 1,...,T do
   gamma = getGamma(x_t)expectation = 0covariance = 0
```

```
for m = 1,...,M do
              expectation += \text{gamma}[m]*mapSingleFrame<sub>m</sub>(x_t)covariance += \text{gamma}[m]*\text{getInvCovXY}_m(\text{dimSource})end for
          DE = covariance∗expectation
          calcMatrix(A, t, covariance, window)
          calcSequence(b, t, DE, window
       end for
   end if
   LAPACK-\geq dgbsv(A,b)b.reshapeInplace(dimFeature)
   return b
end function
```
### <span id="page-32-0"></span>5.1.3 class NumericMatrix

In den verschiedenen Evolutionsstufen der Implementierung sind in der Klasse NumericMatrix einige Hilfsfunktion entstanden, letztlich werden nur die folgenden verwendet. Um den Code übersichtlicher zu gestalten, bezeichnet der Ausdruck valid(index) die Überprüfung, ob ein gegebener Index gültig ist und kürzt damit einen Ausdruck der Form  $\left[\text{index} \geq 0 \&\& \text{ index} < T\right]$  oder  $\left[\text{index} \geq 0 \&\& \text{ index} < \text{rows}\right]$  ab.

NumericMatrix getMatrixWithDeltas(NumericVector window)

Berechnet nach übergebenem Vektor *window* Kontextinformationen. Der zu übergebene Vektor window gibt an, wie sich die Kontextinformationen zusammensetzen und ist für  $\Delta y_t = \frac{1}{2}$  $\frac{1}{2}(y_{t+1} - y_{t-1})$  wie folgt aufgebaut:  $\frac{\text{Index}}{\text{Koeffizient}} \begin{array}{c|c} 0 & 1 & 2 \\ -\frac{1}{2} & 1 & \frac{1}{2} \end{array}$  $rac{1}{2}$  1  $rac{1}{2}$ 2 Der Zeitpunkt t ist durch den Index center =  $\frac{|window|}{2}$  $\frac{1}{2}$  repräsentiert. Dadurch erfährt man ebenfalls, wie viele Merkmalvektoren in jede Richtung in die Berechnung der Kontextinformationen einfließen. Iteriert man über den Vektor mit  $i$ , so beschreibt *of f set* = *i* – *center* die Verschiebung, die für die Berechnung des Zeitindizes deltaTime =  $t + of f set$  benötigt wird. Der Index deltaTime gibt dann den

Vektor an, der mit dem i-ten Koeffizienten multipliziert werden muss. Eine Merkmalsequenz lässt sich als Matrix realisieren, in der jeder Frame als Zeile abgespeichert ist. Die Funktion übernimmt dann die Berechnung  $Y = Wy$  aus Abschnitt [2.6.1,](#page-18-1) indem eine neue Matrix angelegt wird, die die doppelte Menge an Spalten gegenuber der Eingabematrix besitzt und in den neuen Spalten die Kontex- ¨ tinformationen speichert.

```
function GETMATRIXWITHDELTAS(window)
```

```
center =\frac{|window|}{2}for row = 0,...,rows-1 do
   for column = 0,...,columns-1 do
       newMat[row][column] = oldMat[row][column]
       for \text{coef} = 0, \dots, |\text{window}|-1 do
          offset = coef - centerdeltaRow = row + offsetdeltaColumn = oldColumns + column
          if valid(deltaRow) and coef \neq center then
              delta = window[coef] ∗ oldMat[row][column]
              newMat[deltaRow][deltaColumn] += delta
```
end if end for end for end for return newMat end function

#### void calcSequence(NumericMatrix  $b$ , int  $t$ , NumericVector window, NumericVector DE)

Diese Funktion berechnet den Teil  $b = W^TDE$  aus Gleichung [5.3.](#page-31-1) Da durch die Merkmalsequenz durchiteriert wird, ist immer nur ein Vektor  $DE_t = D_t^{(Y)}$ t  $^{-1}E_t^{(Y)}$ t bekannt. Die Berechnung  $b_t = DE_t - \frac{1}{2}\Delta DE_{t-1} + \frac{1}{2}\Delta DE_{t+1}$  für die Standardkontextinformationen wird daher aufgespalten in Teilberechnungen, die mit dem zum Zeitpunkt t vorhandenen Teilergebnis ausgeführt werden können:

$$
b_{t-1} = b_{t-1} + \frac{1}{2} \Delta DE_t
$$
  

$$
b_t = b_t + DE_t
$$
  

$$
b_{t+1} = b_{t+1} - \frac{1}{2} \Delta DE_t
$$

Damit diese Berechnungen so durchgeführt werden können, muss der Funktion neben dem Vektor DE noch die aktuelle Position t und die Zusammensetzung der Kontextinformationen *window* übergeben werden.

function calcSequence(b,t,DE,window)

```
T = \frac{rows}{dimFeature}<br>center = \frac{|window|}{2}for f = 0,...,dimFeature-1 do
        for \text{coef} = 0, \ldots, |\text{window}|-1 do
            offset = coef - centerdeltaTime = t + offsetif valid(deltaTime) then
                b[deltaTime∗dimFeature+f] += window[coef] ∗ DE[f]
            end if
        end for
    end for
end function
```
void calcMatrix(NumericMatrix A, int t, NumericVector window,

 $\text{NumericMatrix}\ \overline{D_{t}}^{(Y)^{-1}})$ 

Diese Funnktion berechnet den Teil  $A = W^T \overline{D}^{(Y)^{-1}} W$  aus Gleichung [5.3.](#page-31-1) Wie schon bei der zuvor erläuterten Funktion calcSequence() verfügt man in einem Iterationsschritt nur über die aktuelle Matrix  $D_t^{(Y)}$ t  $^{-1}$ . Für eine effiziente Implementierung wurde die Berechnung für die Standardkontextinformationen analysiert: Die Blöcke aus W besitzen die Dimension  $D \times D$ ,  $D_t^{(Y)}$ t <sup>−1</sup> jedoch die Dimension  $2D \times 2D$  und daher betrachten wir wieder die vier Teilmatrizen

$$
\overline{D_t}^{(Y)^{-1}} = \begin{bmatrix} D_t^{(11)} & D_t^{(12)} \\ D_t^{(21)} & D_t^{(22)} \end{bmatrix},
$$

um die Berechnung veranschaulichen zu können. Das Zwischenergebnis  $H = \overline{D}^{(Y)^{-1}} W$ berechnet sich dann aus

$$
\begin{pmatrix}\nD_1^{(11)} & D_1^{(12)} & 0 & \cdots & 0 \\
D_1^{(21)} & D_1^{(22)} & 0 & \cdots & \cdots & 0 \\
0 & 0 & D_2^{(11)} & D_2^{(12)} & \cdots & \cdots & 0 \\
\vdots & \ddots & D_2^{(21)} & D_2^{(22)} & & \vdots \\
\vdots & \ddots & \ddots & \ddots & 0 \\
\vdots & & \ddots & \ddots & \ddots & 0 \\
\vdots & & & D_T^{(11)} & D_T^{(12)} \\
0 & \cdots & \cdots & 0 & D_T^{(21)} & D_T^{(22)}\n\end{pmatrix}\n\begin{pmatrix}\n1 & 0 & \cdots & 0 \\
0 & \frac{1}{2} & 0 & \cdots & 0 \\
0 & 1 & 0 & \cdots & 0 \\
0 & -\frac{1}{2} & 0 & \frac{1}{2} & 0 \\
0 & -\frac{1}{2} & 0 & \frac{1}{2} & 0 \\
\cdots & \cdots & \cdots & \cdots & \cdots \\
\vdots & & & & & \ddots \\
0 & \cdots & \cdots & \cdots & \cdots & \cdots\n\end{pmatrix}
$$

und hat folgende Gestalt:

$$
i-1 \n\begin{pmatrix}\n\cdots & i-1 & i & i+1 & \cdots \\
\cdots & -\frac{1}{2}D_{i-1}^{(12)} & D_{i-1}^{(11)} & \frac{1}{2}D_{i-1}^{(12)} & \cdots & 0 \\
\cdots & -\frac{1}{2}D_{i-1}^{(22)} & D_{i-1}^{(21)} & \frac{1}{2}D_{i-1}^{(22)} & \cdots & 0 \\
0 & \cdots & -\frac{1}{2}D_{i}^{(12)} & D_{i}^{(11)} & \frac{1}{2}D_{i}^{(12)} & 0 \\
0 & \cdots & -\frac{1}{2}D_{i}^{(22)} & D_{i}^{(21)} & \frac{1}{2}D_{i}^{(22)} & 0 \\
i+1 \n\end{pmatrix}
$$
\n
$$
i+1 \n\begin{pmatrix}\n0 & \cdots & -\frac{1}{2}D_{i}^{(22)} & D_{i+1}^{(21)} & \frac{1}{2}D_{i+1}^{(22)} \\
0 & 0 & \cdots & -\frac{1}{2}D_{i+1}^{(22)} & D_{i+1}^{(21)} & \frac{1}{2}D_{i+1}^{(22)} \\
\vdots & 0 & \cdots & -\frac{1}{2}D_{i+1}^{(22)} & D_{i+1}^{(21)} & \frac{1}{2}D_{i+1}^{(22)}\n\end{pmatrix}
$$

Schließlich gilt es, die Multiplikation  $W<sup>T</sup>H$  zu analysieren.  $W<sup>T</sup>$  verfügt über folgende Gestalt:

$$
\begin{array}{ccccccccc}\n\ddots & & & & & & i & & & i+1 \\
i-1 & & 1 & & 0 & 0 & -\frac{1}{2} & 0 & \dots & & & \\
i & & 0 & & \frac{1}{2} & 1 & 0 & 0 & -\frac{1}{2} & 0 & \dots & \\
i+1 & & \dots & 0 & \frac{1}{2} & 1 & 0 & 0 & -\frac{1}{2} & 0 & \dots\n\end{array}
$$

Die Skalarprodukte der *i*-te Zeile aus  $W<sup>T</sup>$  und den Spalten aus H sind ungleich null für die Spalten  $i - 2$  bis einschließlich  $i + 2$ . Die Ergebnisse setzen sich wie folgt zusammen:

$$
A_{i,i-2} = -\frac{1}{4}D_{i-1}^{(22)}
$$
  
\n
$$
A_{i,i-1} = \frac{1}{2}D_{i-1}^{(21)} - \frac{1}{2}D_i^{(12)}
$$
  
\n
$$
A_{i,i} = \frac{1}{4}D_{i-1}^{(22)} + D_i^{(11)} + \frac{1}{4}D_{i+1}^{(22)}
$$
  
\n
$$
A_{i,i+1} = \frac{1}{2}D_i^{(12)} - \frac{1}{2}D_{i+1}^{(21)}
$$
  
\n
$$
A_{i,i+2} = -\frac{1}{4}D_{i+1}^{(22)}
$$

Anhand der Zusammensetzungen der Blockeinträge lässt sich nun feststellen, was mit den Teilmatrizen aus  $\overline{D_t}^{(Y)}$ <sup>-1</sup> geschieht:

$$
\begin{array}{c}\n\ddots & t & t-1 & t & t+1 & t+2 \\
\hline\n\ddot{t} & D_t^{(11)} & D_t^{(12)} \\
\hline\nD_t^{(21)} & D_t^{(22)}\n\end{array} \Rightarrow \begin{array}{c}\nt-1 & t & t+1 & t+2 \\
\frac{1}{4}D_t^{(22)} & -\frac{1}{2}D_t^{(21)} & D_t^{(21)} \\
\hline\n-\frac{1}{4}D_t^{(22)} & -\frac{1}{2}D_t^{(12)} & D_t^{(11)} & \frac{1}{2}D_t^{(12)} & \frac{1}{4}D_t^{(22)} \\
\hline\n\frac{1}{2}D_t^{(21)} & \frac{1}{4}D_t^{(22)} & \frac{1}{4}D_t^{(22)} &
$$

Diese Berechnungen werden durch die Funktion flexibel anhand des übergebenen Vektors window realisiert. Dazu benötigt die Funktion neben der Matrix  $\overline{D_t}^{(Y)-1}$ und dem Vektor window noch den die aktuelle Position t und die Dimension D als Parameter.

Die Ergebnismatrix A, wenn alle T Iterationen abgeschlossen sind, wird direkt an die bereits erwähnte LAPACK-Routine dgbsv übergeben, deren Eigenschaften beachtet werden müssen: Zum einen ist LAPACK in Fortran implementiert und Matrizen sind dort spalten- und nicht zeilenweise in einem eindimensionalen Feld realisiert und zum anderen erwartet dgbsv die Matrix in einem optimierten Format. Das Format ist durch die Transformation:

$$
A_{band}[KL + KU + i - j, j] = A[i, j],
$$

wobei KU die Anzahl der Diagonalen oberhalb und KL die Anzahl der Diagonalen unterhalb der Hauptdiagonalen sind, gegeben $[dgb]$ . KL und KU sind in unserem Fall gleich und lassen sich durch (|window| ∗D)−1 berechnen. Um weiteren Aufwand zu sparen, übernimmt die Funktion neben der Berechnung auch die Vorbereitung des Datenformats auf die LAPACK-Routine, indem A direkt in das notwendige Format gebracht wird.

Wir nutzen dabei aus, dass wir über die Transposition die zeilenweise abgelegte Matrix in eine spaltenweise abgelegte überführen können und legen folglich das Ergebnis des Skalaprodukts der *i*-ten Zeile aus  $W<sup>T</sup>$  mit der *j*-ten Spalte aus H an Position  $A[i, KL + KU + i - j]$  ab.

Die Hilfsfunktionen multXY, multYX, multYY dienen hier lediglich der Übersicht. Man beachte, dass mit A[row][column] der Wert aus Zeile row und Spalte column der Matrix A gemeint ist und die Variablen *currentRow, currentCol* auch die tatsächlich aktuellen Zeilen- und Spaltenindizes aus A enthalten. Allerdings werden diese jeweils um die durch den Vektor window gegebene Verschiebung angepasst. In der Variable idxBase wird der Basisindex fur die genannte Transformation in das Band- ¨ matrixformat gespeichert. Die Transposition wird schließlich durch das Vertauschen von Zeile und Spalte der berechneten Position erreicht.

function CALCMATRIX $(t, D_t^{-1}, window)$  $\emph{diagonals} = 2 * (|\emph{window}|* \emph{dim} \emph{Feature}-1)$  $length = \frac{rows}{dimFeature}$ <br>
center =  $\frac{|window|}{2}$ for row  $= 0,...,dimFeature-1$  do  $currentRow = t*dimFeature + row\%dimFeature$ for column  $= 0$ ,...,dimFeature-1 do currentColumn = t∗dimFeature + column%dimFeature

```
idxBase = diagonals + currentRow - currentColumnx = D_t^{-1}[row][column]
          switch x do
             case x \in \Sigma_{11}:
                 A[currentColumn][idxBase] += xcase x \in \Sigma_{12}: multXY(x)
             case x \in \Sigma_{21}: multYX(x)
             case x \in \Sigma_{22}: multYY(x)
      end for
   end for
end function
function MULTXY(x)for \text{coef} = 0, \dots, window |-1 do
      columnOffset = coef - centerdeltaTime = t + columnOffsetif valid(deltaTime) and coef \neq center then
          rowIdx = idxBase − columnOffset∗dimFeature
          columnIdx = currentColumn + columnOffset *dimFeatureA[columnIdx][rowIdx] += x * window[coeff]end if
   end for
end function
function MULTYX(x)for \text{coef} = 0, \dots, |\text{window}|-1 do
      rowOffice = coef - centerdeltaTime = t + rowOffsetif valid(deltaTime) and coef \neq center then
          rowIdx = idxBase + rowOffset∗dimFeature
          A[currentCol][rowIdx] += x * window[coef]
      end if
   end for
end function
function MULTYY(x)for rowCoef = 0,..., window|-1 do
      rowOffset = rowCoef - centerrowTime = t + rowOffset
      for columnCoef = 0,..., window|-1 do
          \text{columnOffset} = \text{columnCoef} - \text{center}columnTime = t + columnOffsetif valid(rowTime) and valid(columnTime) and coef \neq center then
             rowIdx = idxBase + (rowOffset−columnOffset)∗dimFeature
             columnIdx = currentColumn + columnOffset *dimFeatureA[columnIdx][rowIdx] += x ∗ window[rowCoef] ∗ window[columnCoef]
          end if
      end for
   end for
end function
```
#### void reshapeByRowInplace(int rows, int column)

Im Stil von MATLAB existiert bereits eine Funktion namens reshapeByRow(), die die Matrix zeilenweise in die ubergebenen Dimensionen umformt. Allerdings allokiert ¨ diese neuen Speicher und gibt eine neue Instanz zuruck. Die LAPACK-Routine dgbsv ¨ gibt die Lösung des Gleichungssystem über den Eingabeparameter  $b$  zurück. In der Implementation ist  $b$  als NumericMatrix-Instanz umgesetzt, die über eine Spalte und  $T * D$  Zeilen verfügt, wobei T die Anzahl Frames in der Merkmalsequenz und D die Anzahl Merkmale pro Ausschnitt sind. Um effizient zu bleiben, werden nur die internen Attribute verändert, die angeben, wie viele Zeilen und Spalten die Matrix hat.

function reshapeByRowInplace(dimFeatureVector)

rows = rows/dimFeatureVector columns = dimFeatureVector

end function

# <span id="page-38-0"></span>6. Evaluation

## <span id="page-38-1"></span>6.1 Laufzeitverhalten

Die naive Implementierung nach [5.1](#page-31-0) benötigte zum Konvertieren einer Merkmalsequenz auf einem gewöhnlichen Desktopcomputer mehrere Minuten. Durch die Umstellung auf das Lösen des Gleichungssystems [5.3](#page-31-1) konnte die Konvertierung auf durchschnittlich 30 Sekunden gesenkt werden. Doch auch diese Ausführungszeit für die Konvertierung war deutlich zu langsam gemessen an der Konvertierungszeit des konventionellen Algorithmus von ca. 200ms. Mit den weiteren Optimierungen, wie dem Nutzen des Bandmatrixformats und der direkten Berechnung der Bestandteile  $A$  und  $b$  konnte eine Ausführungszeit von durchschnittlich 730ms erreicht werden, sodass man nur noch um ungefähr Faktor 3,5 langsamer ist. Allerdings steigt die Ausfuhrungszeit deutlich an, wenn statt der Komponentensequenzvariante al- ¨ le Gaußkomponenten konvertieren und je mehr benachbarte Frames bei der Zusammensetzung der Kontextinformationen eine Rolle spielen. Das Verfahren zum Glätten der Trajektorien ist notwendigerweise langsamer als der konventionelle Algorithmus, da neben der Konvertierung noch die Matrix A berechnet werden muss und anschließend das Gleichungssystem gelöst werden muss.

Da kein exklusiver Zugriff auf die Computer am CSL bestand, ist auch nicht gewährleistet, dass die genannten Werte absolut präzise sind, geben jedoch eine Größenordnung vor.

## <span id="page-38-2"></span>6.2 Experimentaufbau und Parameter

Der Testkorpus besteht aus zwölf Sprechern, davon sind sieben männlich und fünf weiblich, die alle die selben 200 Sätze aufgenommen haben. Davon wurden 140 für das Training verwendet, 30 zum Testen. Die Aufnahmen wurden mit einem Samsung Galaxy S2 durchgefuhrt und in einem Rohdatenformat abgespeichert. Auf diesen ¨ Rohdaten wurde die Vorverarbeitung aus Abschnitt [2.2](#page-11-0) angewendet und 25 WCEP-Koeffizienten pro Frame berechnet. Daraufhin werden die Daten mittels DTW syn-chronisiert (vgl. [2.3\)](#page-12-1) und die Frames werden für das bevorstehende Training gestapelt. Je nach verwendetem Verfahren mussen in diesem Schritt auch die die Kontex- ¨ tinformationen berechnet werden. Anschließend werden für jeden Sprecher und für jedes Verfahren GMMe mit kMeans- & EM-Algorithmus mit verschiedener Anzahl Gaußkomponenten trainiert. Dabei wird die Zahl der Gaußkomponenten ausgehend von einer Verteilung bis 32 immer verdoppelt. Schließlich wurden die 30 Aufnahmen zum Testen konvertiert und deren MCD-Wert zur synchronisierten Referenz berechnet.

Die fehlende Fundamentalfrequenz bei geflüsterter Sprache wurde für die Synthese folgendermaßen kompensiert: Ein weiteres GMM wird trainiert, dieses besteht aus Merkmalvektoren der geflusterten Aufnahmen und F0-Werte aus den Aufnahmen ¨ in hörbarer Sprache. Hier wird das Verfahren zur Glätten der Trajektorien ebenfalls angewendet. Darüber hinaus wird ein Hidden-Markov-Modell trainiert, welches zwischen stimmhaft und stimmlos unterscheiden kann und das Ergebnis der F0- Konvertierung wird nur dann genommen, wenn das HMM einen Frame auch als stimmhaft dekodiert. Auch hier war das neue Verfahren eingesetzt, die Anzahl der Gaußkomponenten ist jedoch festgesetzt auf acht.

Die verschiedenen, getesteten Approximationen der Ableitung sind in Tabelle [6.1](#page-39-1)

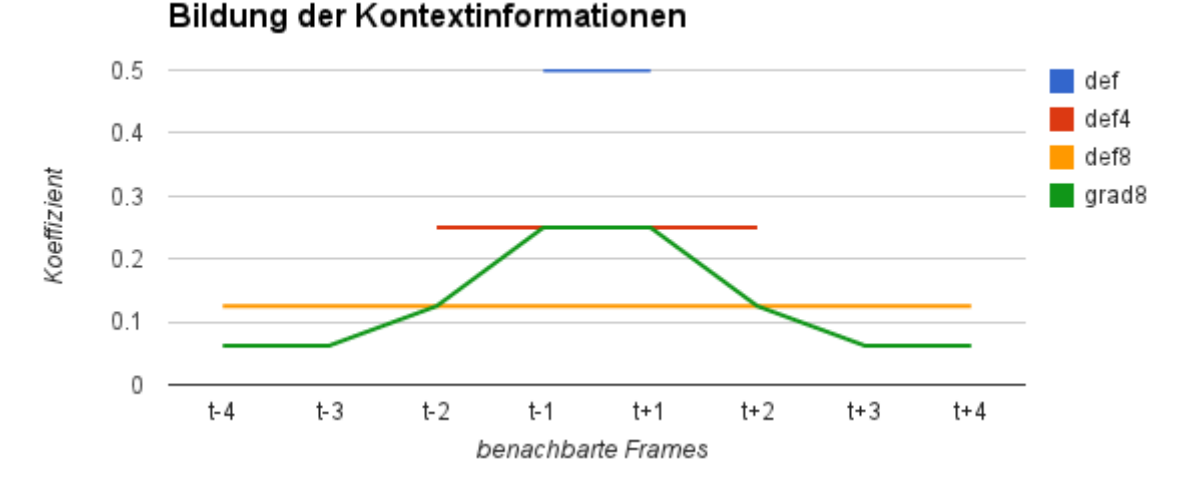

<span id="page-39-2"></span>Abbildung 6.1: Approximation der Ableitung

gegeben und in Abbildung [6.1](#page-39-2) dargestellt. Bei "def" handelt es sich um die Kontex-<br>tinformationen aus der Berfenne [TBT07] – def 4" und "def 9" bilden die Kontex-tinformationen aus der Rerferenz [\[TBT07\]](#page-47-5), "def 4" und "def 8" bilden die Kontextinformationen auf die gleiche Art und Weise, allerdings auf 4 bzw. 8 benachbarte Frames erweitert. "grad 8" gewichtet die benachbarten Frames nach ihrem Abstand zum Frame t.

Das bereits vorhandene Verfahren zur Konvertierung nach Abschnitt [2.5](#page-17-0) wird in

<span id="page-39-1"></span>Tabelle 6.1: Zusammensetzung der Kontextinformationen

| Name | Zusammensetzung                                                                                                    |
|------|----------------------------------------------------------------------------------------------------|
| def  | $\frac{1}{2}(x_{t+1}-x_{t-1})$                                                                                                    |
| def4 | $\frac{1}{4}(\bar{\sum}_{k=1}^{2}x_{t+k}-x_{t-k})$                                                                                |
| def8 | $\frac{1}{8}(\sum_{k=1}^{4} x_{t+k} - x_{t-k})$                                                                                   |
|      | $\text{grad8}$ $\frac{1}{4}(x_{t+1} - x_{t-1}) + \frac{1}{8}(x_{t+2} - x_{t-2}) + \frac{1}{16}(\sum_{k=3}^{4} x_{t+k} - x_{t-k})$ |

den Abschnitten [6.4](#page-40-0) und [6.5](#page-41-0) als "conv" bezeichnet und das im Rahmen der Arbeit implementierte Verfahren mit "mlpg vit *window*", wobei anstelle von *window* die Namen der Zusammensetzungen der Kontextinformationen aus Tabelle [6.1](#page-39-1) stehen. Die Kontextinformationen werden sowohl im Quell- als auch im Zielbereich berechnet. Der ML-Schätzer für "mlpg" wurde ebenfalls getestet, dazu mehr im folgenden Abschnitt.

### <span id="page-39-0"></span>6.3 Maximum-Likelihood-Schätzer

Der Maximum-Likelihood-Schätzer nach [2.6.3](#page-20-0) wurde ebenfalls getestet. Die Wahrscheinlichkeit einer konvertierten Merkmalsequenz stieg zwar fur wenige Iterationen ¨ an, doch die MCD-Werte wurden deutlich schlechter als die der Frame-basierten Konvertierung. Des Weiteren ist die Implementierung der Gaußmischmodelle nicht robust genug, da es bei der Konvertierung mit 32 Gaußkomponenten keine verwertbaren Ergebnisse gab. Das Problem hierbei sind möglicherweise die  $\gamma_{m,t}$ : Werden diese sehr klein, kann es bei den Gleitkommaoperationen zu Problemen kommen.

Toda et al erachten das Ergebnis der Komponentensequenzmethode als gut genug und beobachteten ferner, dass eine Zielsequenz y unter dem trainierten Modell  $\lambda^{(Z)}$ eine geringere Wahrscheinlichkeit erzielt als eine konvertierte Sequenz  $\bar{y}$ . Durch die iterative Form des Algorithmus und das Konvertieren mit allen Gaußkomponenten ist der ML-Schätzer ohnehin deutlich langsamer als die Komponentensequenzmethode und wird daher nicht weiter ausgewertet.

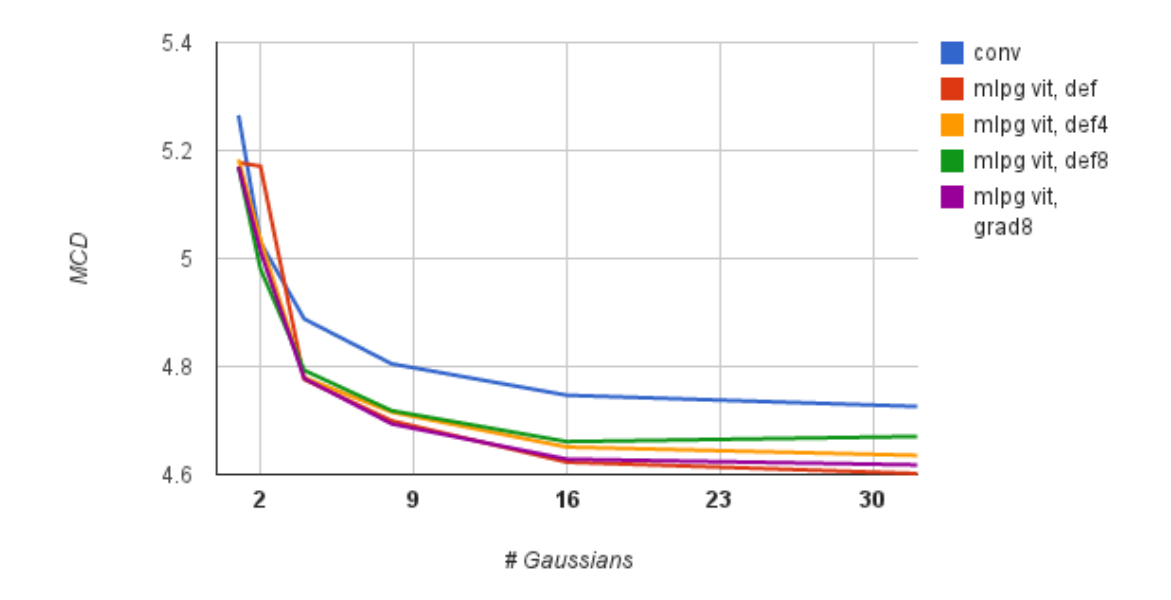

<span id="page-40-1"></span>Abbildung 6.2: "mlpg" mit verschiedenen Kontextinformationen resultiert in geringeren MCD-Werten als "conv"

## <span id="page-40-0"></span>6.4 Objektive Evaluation

Als Maß fur eine objektive Auswertung der Konvertierungsergebnisse gibt es die ¨ " Es handelt sich dabei um eine Metrik, die den Unterschied zwischen den einzel-"Mel-Cepstral-Distortion", die Störung des auf die Mel-Skala verformten Cepstrum. nen Cepstrum-Koeffizienten eines Referenzframes und eines konvertierten Frames logarithmisch darstellt:

$$
MCD[dB] = \frac{10}{\ln 10} \sqrt{2 \sum_{k=1}^{25} (y_{ref}[k] - \overline{y}[k])}
$$

Für Abbildung [6.2](#page-40-1) wurde der Durchschnitt über alle Sprecher auf dem Testset und unter den verschiedenen Konfigurationen gemittelt. Die Komponentensequenzmethode ist dabei unabhängig von der Anzahl der Gaußkomponenten besser als das bereits vorhandene Verfahren. Die durchschnittliche Verbesserung von etwa 0,1 findet man auch in der Referenz [\[TBT07\]](#page-47-5) wieder. In Tabelle [6.2](#page-41-1) sind die konkreten Werte angegeben. Ferner kann man beobachten, dass die Erweiterung des Kontexts auf mehr als nur die umgebenden Frames keine weitere Verbesserung bringt. Einzig die Variante, die die weiter entfernten Frames geringer gewichtet, kann ähnliche oder

| Sprecher | conv  | def2     | def4     | def8     | grad8    |
|----------|-------|----------|----------|----------|----------|
| 101      | 4,226 | 4,159    | 4,163    | $*4,152$ | $*4,142$ |
| 102      | 4,534 | 4,433    | 4,475    | 4,496    | $*4,457$ |
| 103      | 4,450 | 4,310    | 4,381    | 4,419    | 4,363    |
| 104      | 4,478 | 4,377    | 4,397    | 4,429    | 4,387    |
| 105      | 4,921 | 4,821    | 4,868    | 4,864    | 4,853    |
| 106      | 4,646 | 4,510    | 4,542    | 4,577    | 4,521    |
| 107      | 4,599 | 4,428    | 4,482    | 4,496    | 4,465    |
| 108      | 5,186 | $*5,012$ | $*5,045$ | $*5,056$ | $*5,012$ |
| 109      | 4,913 | 4,758    | 4,783    | 4,827    | 4,787    |
| 110      | 5,170 | 5,041    | 5,045    | 5,034    | 5,002    |
| 111      | 4,544 | 4,468    | 4,493    | 4.51     | 4,467    |
| 113      | 5,038 | 4,891    | 4,923    | 4,971    | 4,926    |

<span id="page-41-1"></span>Tabelle 6.2: Die besten Durchschnittswerte der MCD für die einzelnen Sprecher auf den 30 Testsätzen wurden in der Regel mit 32 Gaußkomponenten erreicht, mit  $(*)$ gekennzeichneten Werte hingegen mit 16 Gaußkomponenten.

sogar besser Ergebnisse als die der Standardkontextinformationen vorweisen, siehe Specher 101 und 109. Allerdings sind die Abweichungen oft in der zweiten oder dritten Nachkommastelle festzustellen und daher keineswegs signifikant. Generell lässt sich festhalten, dass tendenziell "gute" Sprecher wie 101 und 111 deutlich weniger von dem Verfahren profitieren als "schlechte" Sprecher wie 108 und 109. Berechnet man den Durchschnitt der Veränderung, so ergibt sich ein Unterschied von 0,128 bei einer Standardabweichung von 0,03, sodass die Verbesserung als robust angenommen werden kann.

## <span id="page-41-0"></span>6.5 Hörtests

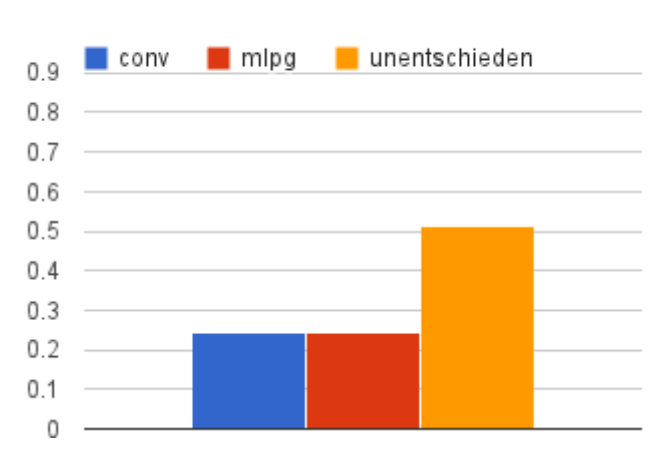

Hörtestergebnisse

<span id="page-41-2"></span>Abbildung 6.3: Ergebnisse der Hörtests

Aus den MCD-Werten lassen sich keine Aussagen über die Verständlichkeit und den Klang des Konvertierungsergebnisses ableiten. Die Verbesserung durch "mlpg"<br>ist maschap dash miskinen ist as ains Varksessumm in Sanash welltät zu schalten ist messbar, doch wichtiger ist es, eine Verbesserung in Sprachqualität zu erhalten. Es wird ein Hörtest durchgeführt, indem beide Verfahren gegeneinander getestet werden, um feststellen zu können, ob ein Unterschied hörbar ist und wie dieser ausfällt. Der Aufbau des Tests ist folgendermaßen: Die Testperson hört dieselbe synthetisierte Aufnahme eines Sprechers, einmal konvertiert mit "conv" und einmal mit "mlpg vit grad8". Der Person ist allerdings nicht bekannt, welche Audiodatei durch welches Verfahren entstanden ist. Anschließend stimmt die Testperson ab, welche Version besser klingt. Es gibt auch eine Antwortmöglichkeit für den Fall, dass kein Unterschied zu erkennen ist. Für jeden der zwölf Sprecher sind vier Sätze aus dem Testset ausgewählt worden. Insgesamt acht Personen haben den Hörtest durchgeführt.

Wie in Abbildung [6.3](#page-41-2) zu sehen ist, konnten die Probanden in ein bisschen mehr als 50% der Fälle keinen Unterschied feststellen, sodass anzunehmen ist, dass das Ergebnis beider Verfahren sehr ähnlich klingt und die Verbesserung von 0,1 in MCD nicht notwendigerweise in einem hörbaren Unterschied resultiert. Die andere Hälfte teilen sich beide Verfahren nahezu gleich auf. Man kann daher festhalten, dass "mlpg"<br>music dazu in der Lage ist, ein beganne Syntheseemakris zu erzielen, ellerdings kann zwar dazu in der Lage ist, ein besseres Syntheseergebnis zu erzielen, allerdings kann keine generelle und deutliche Verbesserung erreicht werden.

# <span id="page-43-0"></span>7. Zusammenfassung und Ausblick

Es hat sich gezeigt, dass die Einbringung von Kontextinformationen bei der Konvertierung von geflüsterter auf hörbare Sprache eine messbare Verbesserung bringt. Die Auswertung der Hörtests hingegen zeigt jedoch, dass die Verbesserung nur selten in einem besseren Klang resultiert. In der Hälfte der Fälle kann gar kein Unterschied festgestellt werden, sodass nicht von einer robusten bzw. generellen Verbesserung gesprochen werden kann. Von einem Einsatz des Verfahrens ist daher und aufgrund der Tatsache, dass der Algorithmus deutlich langsamer ist, abzusehen.

Abgesehen davon gibt es einige Beobachtungen, deren Untersuchung interessant sein kann: Die Konvertierung der einzelnen Sprecher reagiert teilweise unterschiedlich auf die verschiedenen Kontextinformationen. Des Weiteren stellt sich die Frage, ob die Verbesserung der MCD mit Erhöhung der Trainingsdaten und der Anzahl der Gaußkomponenten weiterhin skaliert. Aufgrund der Tatsache, dass Zielsequenzen geringere Wahrscheinlichkeiten als konvertierte Sequenzen erzielen, kann man experimentieren, ob das Trainieren der GMM mit anderen Kriterien die Konvertierung verbessern kann. Darüber hinaus sollte untersucht werden, ob die Erkenntnisse aus anderen Arbeiten (vgl. Kapitel [3\)](#page-23-0) genutzt werden können, um das Verfahren zu verbessern.

Auf der Ebene der Implementierung besteht noch Optimierungspotenzial: Eine eigenständige Implementierung, die sich nur auf die notwendigen Komponenten und Algorithmen konzentriert, wäre effizienter und schneller, da durch die fehlenden Abhängigkeiten zu anderen Komponenten aggressivere Optimierungen möglich werden, die die Flexibilität verlieren. Dies gilt jedoch auch für den konventionellen Algorithmus. Außerdem könnte man die Eigenschaft ausnutzen, dass die Bandmatrix auch symmetrisch ist. Legt man sich auf ein bestimmte Variante und auf eine bestimmte Zusammensetzung der Kontextinformationen fest, könnte man diese auch hart implementieren.

# <span id="page-44-0"></span>A. Anhang: Durchführung von Experimenten

Das folgende Python-Skript "MapWhisper.py" ist ein Beispielskript, welches für Ex-<br>nationale werden kann als Konfigurationale viel in ein anderes perimente verwendet werden kann. Alle Konfigurationsvariablen sind in ein anderes Skript ausgelagert und dort mit Standardwerten belegt. In der Variable speaker-List gibt man an, für welche Sprecher die Modelle trainiert und über die Variable directory kann man den Pfad angeben, in dem die Ergebnisse abgespeichert werden sollen. Dort werden dann einige Unterordner angelegt. Schließlich sollte man die Standardwerte der Konfigurationen mit denen überschreiben, mit denen man experimentieren möchte. In der for-Schleife wird schließlich für jeden Sprecher ein Modell mit den angegebenen Parametern trainiert und die Sätze aus dem in useDevEval angegebenen Datensatz werden konvertiert, deren MCD-Werte berechnet und schließlich synthetisiert.

```
import os
import sys
import Config Whisper \# Default configuration.
# For default values and documentation options, see there.import trainWhisperData # Mapping script
if \_name = ' \_main \_:
    # Create a default configuration object\text{config} = \text{Config-Whisper} \cdot \text{Config-Whisper} ()
    # List of speakers for training and testingspeed{kerList} = [101, 102, 103, 104, 105, 106, 107,108 ,109 ,110 ,111 ,113]
    # Destination root folder for the results
    \text{directory} = "/\text{home}/\text{example}/\text{myExperimentResults}/"\# Create the destination root, if it does not exist
    if not os. path. exists (directory):
         os makedirs (directory)
    \text{config.} ResultRootTrainWhisperData=directory
    \# Overwrite config variables from Config Whisper. py
    # \, depending \, on \, whatever \, settings \, you \, want,# for example:\text{config.} \text{numGaussians} = 16\# Specify the number of gaussians for Feature GMM
    config.numF0Gaussians = 8\# Specify the number of qaussians for F0 GMM
    config.useDevEval = \text{dev}\# Specify 'dev' or 'eval' data for mapping
```

```
\text{config.} useMLPG = 1
# Specify if MLPG should be used or not
config. use Vitebri = 1# Specify if the component sequence method
# or the ML-estimator should be used# Train models – here, config. speakers and
# config. testSpeakers are set to contain one
# entry from the speaker list for each loop
# iteration, so that speaker-dependent models# are trainedfor spk in speakerList:
    # Speaker−Dependent models
    # train separately for each speaker
    config.speakers = [spk]config.testSpeakers = [spk]# Perform training with given configuration
    train = trainWhisperData. WhisperMapping (config)train. mapWhisperData ()
```
# <span id="page-46-0"></span>Literaturverzeichnis

- <span id="page-46-9"></span>[AMS08] Farzaneh Ahmadi, Ian Vince McLoughlin, and Hamid Reza Sharifzadeh. Analysis-by-synthesis method for whisper-speech reconstruction. In Circuits and Systems, 2008. APCCAS 2008. IEEE Asia Pacific Conference on, pages 1280–1283. IEEE, 2008.
- <span id="page-46-10"></span><span id="page-46-3"></span>[DCK02] Alain De Cheveigné and Hideki Kawahara. Yin, a fundamental frequency estimator for speech and music. The Journal of the Acoustical Society of America, 111:1917, 2002.
	- $\lceil \text{dgb} \rceil$  [http://www.netlib.org/lapack/explore-html/d3/d49/group](http://www.netlib.org/lapack/explore-html/d3/d49/group__double_g_bsolve.html#gafa35ce1d7865b80563bbed6317050ad7) double g [bsolve.html#gafa35ce1d7865b80563bbed6317050ad7.](http://www.netlib.org/lapack/explore-html/d3/d49/group__double_g_bsolve.html#gafa35ce1d7865b80563bbed6317050ad7) [Online; zugegriffen am 15-06-2013].
- <span id="page-46-5"></span>[DLR77] Arthur P Dempster, Nan M Laird, and Donald B Rubin. Maximum likelihood from incomplete data via the em algorithm. Journal of the Royal Statistical Society. Series B (Methodological), pages 1–38, 1977.
- <span id="page-46-4"></span>[FTKI92] Toshiaki Fukada, Keiichi Tokuda, Takao Kobayashi, and Satoshi Imai. An adaptive algorithm for mel-cepstral analysis of speech. In Acoustics, Speech, and Signal Processing, 1992. ICASSP-92., 1992 IEEE International Conference on, volume 1, pages 137–140. IEEE, 1992.
	- [HG12] Elina Helander and Moncef Gabbouj. Voice conversion (overview). SPEECH ENHANCEMENT, MODELING AND RECOGNITION– ALGORITHMS AND APPLICATIONS, page 69, 2012.
- <span id="page-46-7"></span><span id="page-46-6"></span>[HSVG12] Elina Helander, Hanna Silén, Tuomas Virtanen, and Moncef Gabbouj. Voice conversion using dynamic kernel partial least squares regression. Audio, Speech, and Language Processing, IEEE Transactions on, 20(3):806–817, 2012.
	- [ISF83] Satoshi Imai, Kazuo Sumita, and Chieko Furuichi. Mel log spectrum approximation (mlsa) filter for speech synthesis. Electronics and Communications in Japan (Part I: Communications), 66(2):10–18, 1983.
- <span id="page-46-8"></span><span id="page-46-2"></span><span id="page-46-1"></span>[JWNS12] Matthias Janke, Michael Wand, Keigo Nakamura, and Tanja Schultz. Further investigations on emg-to-speech conversion. In Acoustics, Speech and Signal Processing (ICASSP), 2012 IEEE International Conference on, pages 365–368. IEEE, 2012.
	- [KM98] Alexander Kain and Michael W Macon. Spectral voice conversion for text-to-speech synthesis. In Acoustics, Speech and Signal Processing,

1998. Proceedings of the 1998 IEEE International Conference on, volume 1, pages 285–288. IEEE, 1998.

- <span id="page-47-7"></span>[lap] [http://www.netlib.org/lapack/.](http://www.netlib.org/lapack/) [Online; zugegriffen am 15-06-2013].
- <span id="page-47-6"></span><span id="page-47-4"></span><span id="page-47-2"></span><span id="page-47-0"></span>[NJWS11] Keigo Nakamura, Matthias Janke, Michael Wand, and Tanja Schultz. Estimation of fundamental frequency from surface electromyographic data: Emg-to-f0. In Acoustics, Speech and Signal Processing (ICASSP), 2011 IEEE International Conference on, pages 573–576. IEEE, 2011.
	- [SCM98] Yannis Stylianou, Olivier Capp´e, and Eric Moulines. Continuous probabilistic transform for voice conversion. Speech and Audio Processing, IEEE Transactions on, 6(2):131–142, 1998.
	- [SMA09] Hamid Reza Sharifzadeh, Ian Vince McLoughlin, and Farzaneh Ahamdi. Voiced speech from whispers for post-laryngectomised patients. IAENG International Journal of Computer Science, 36(4), 2009.
	- [SMA10] Hamid R Sharifzadeh, Ian Vince McLoughlin, and Farzaneh Ahmadi. Reconstruction of normal sounding speech for laryngectomy patients through a modified celp codec. Biomedical Engineering, IEEE Transactions on, 57(10):2448-2458, 2010.
	- [TBT07] Tomoki Toda, Alan W Black, and Keiichi Tokuda. Voice conversion based on maximum-likelihood estimation of spectral parameter trajectory. Audio, Speech, and Language Processing, IEEE Transactions on, 15(8):2222–2235, 2007.
		- [wik] [http://commons.wikimedia.org/wiki/File:Illu01](http://commons.wikimedia.org/wiki/File:Illu01_head_neck.jpg)\_head\_neck.jpg. [Online; zugegriffen am 10-06-2013].
- <span id="page-47-5"></span><span id="page-47-3"></span><span id="page-47-1"></span>[WSJS13] Michael Wand, Christopher Schulte, Matthias Janke, and Tanja Schultz. Array based electromyographic silent speech interface. Submitted to Biosignals, 2013.